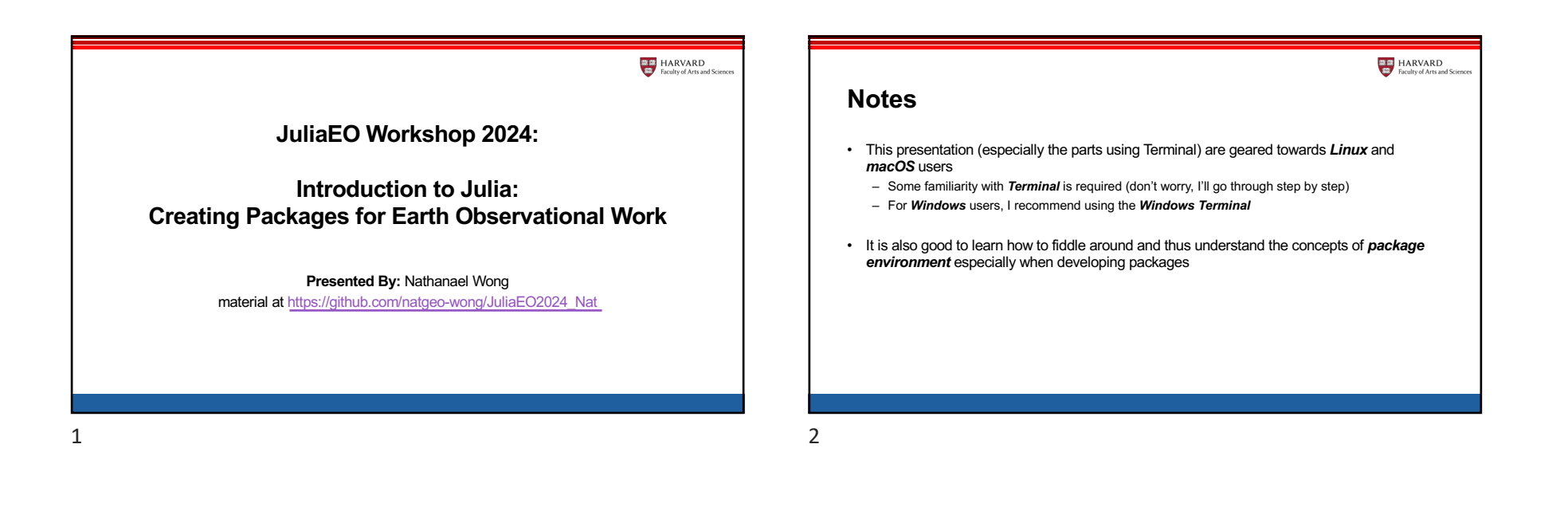

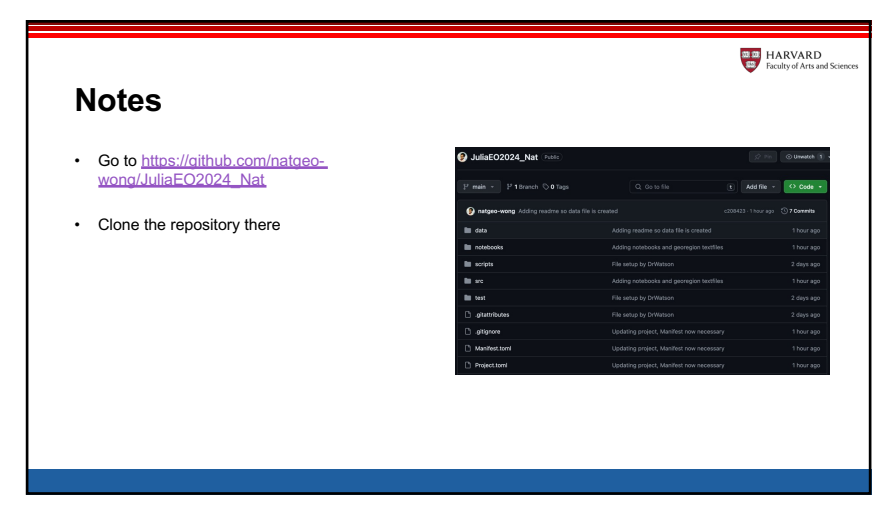

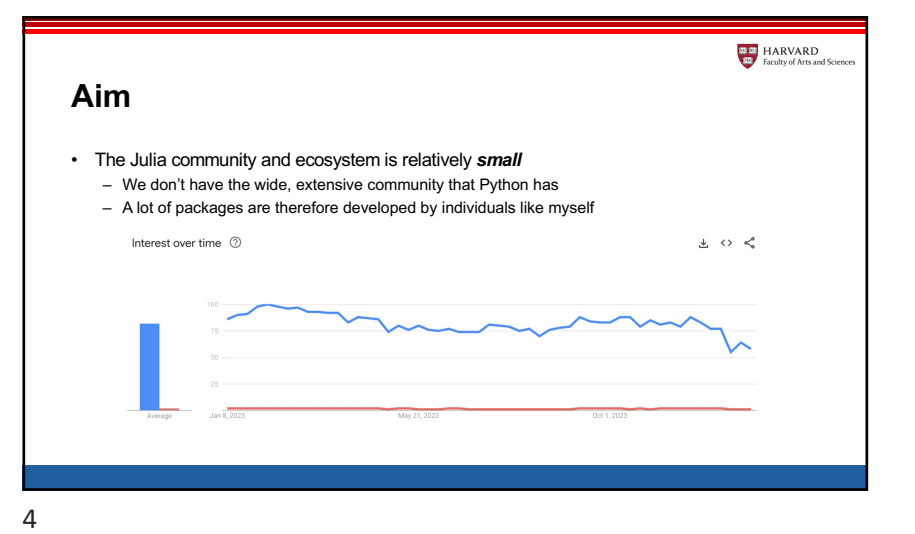

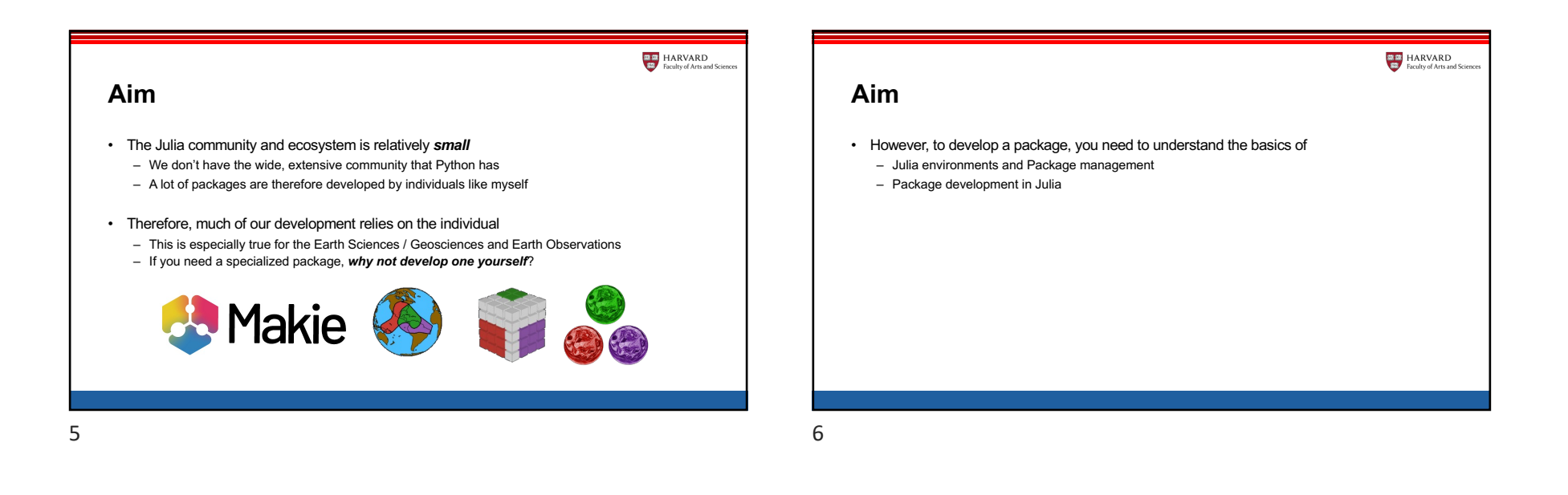

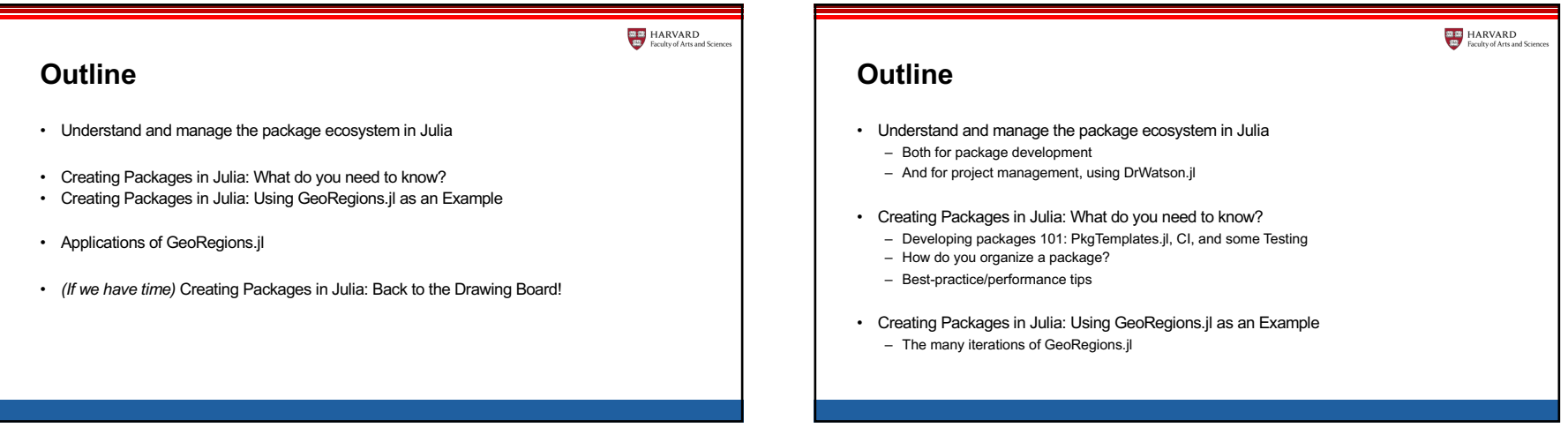

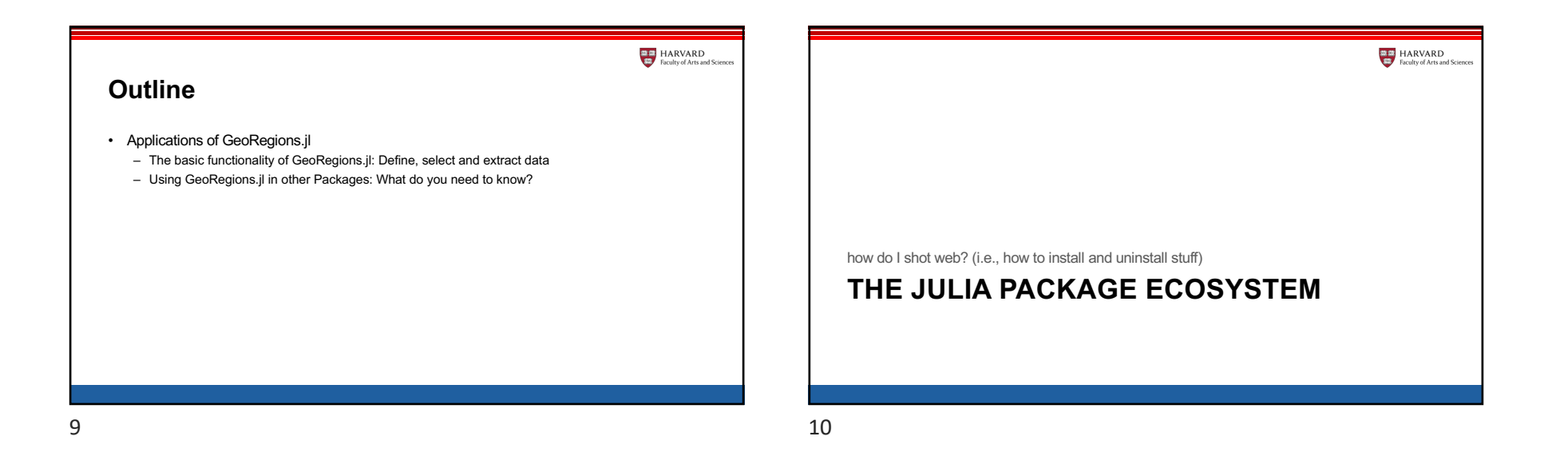

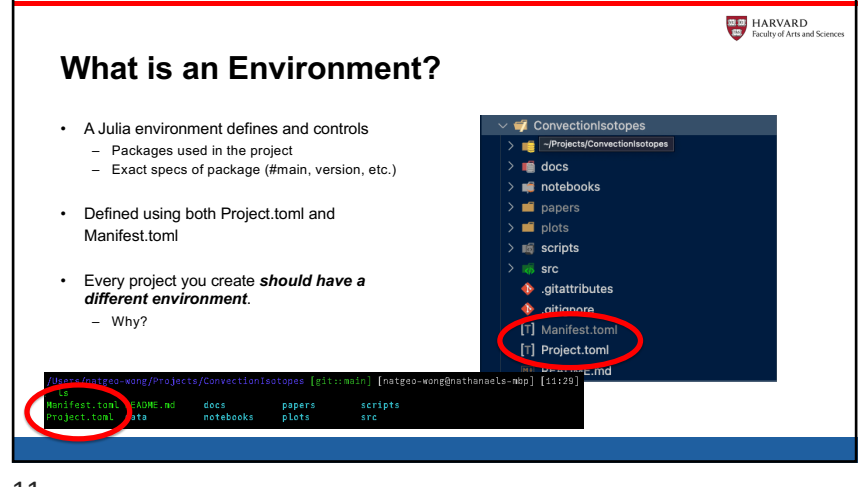

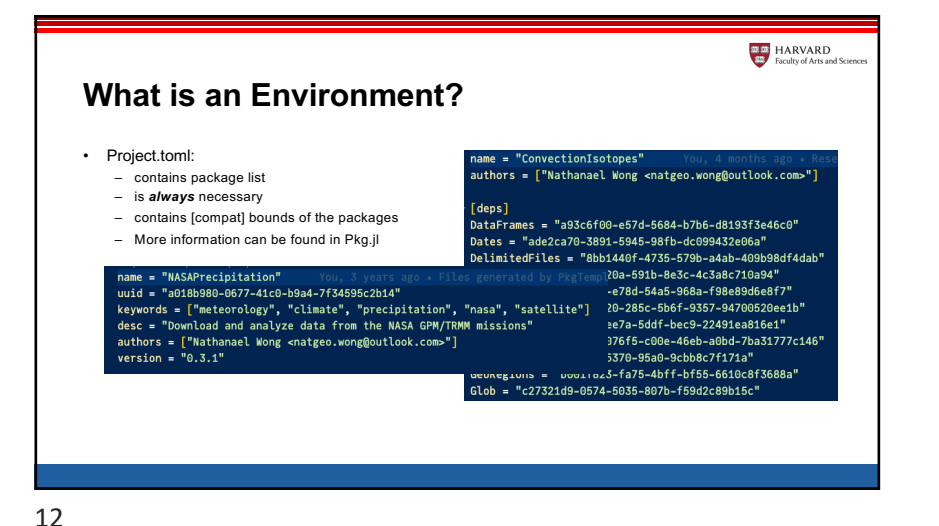

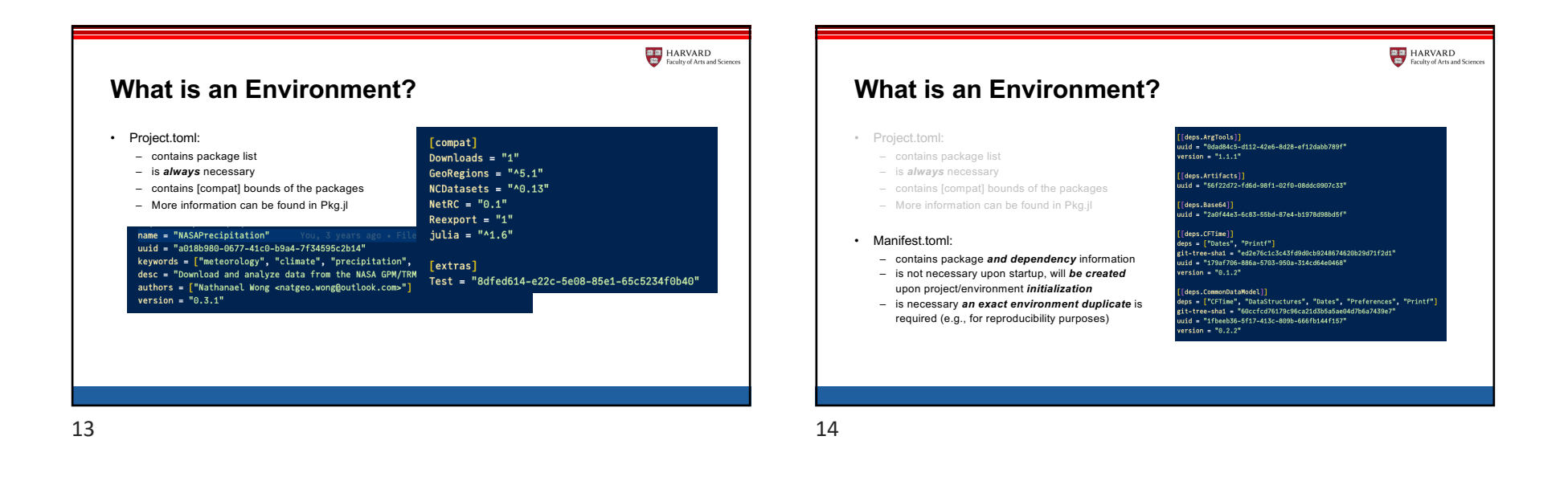

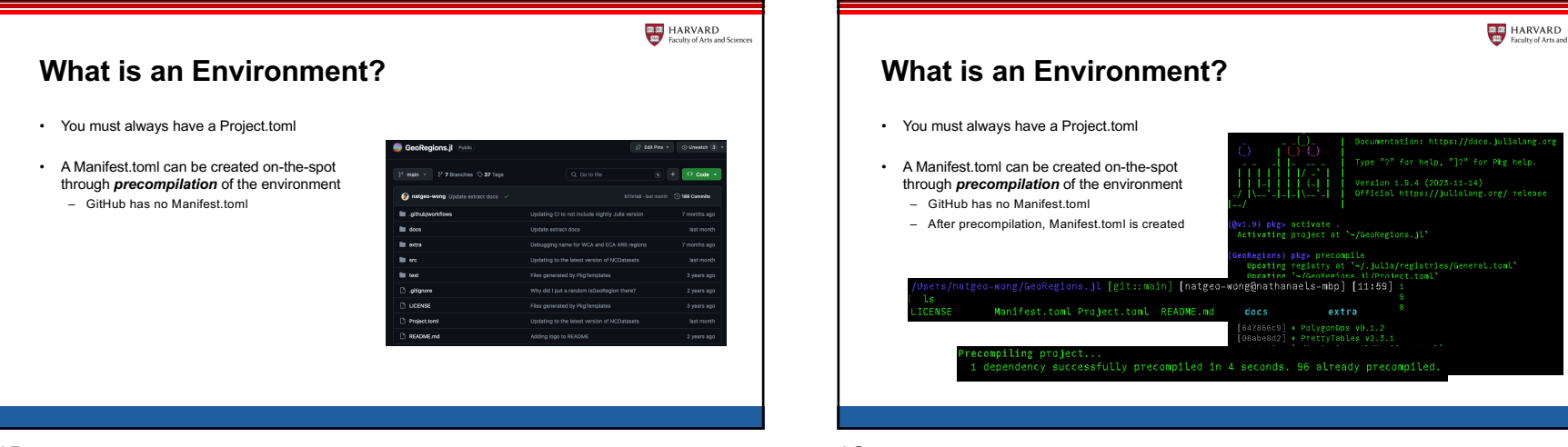

**as as** HARVARD

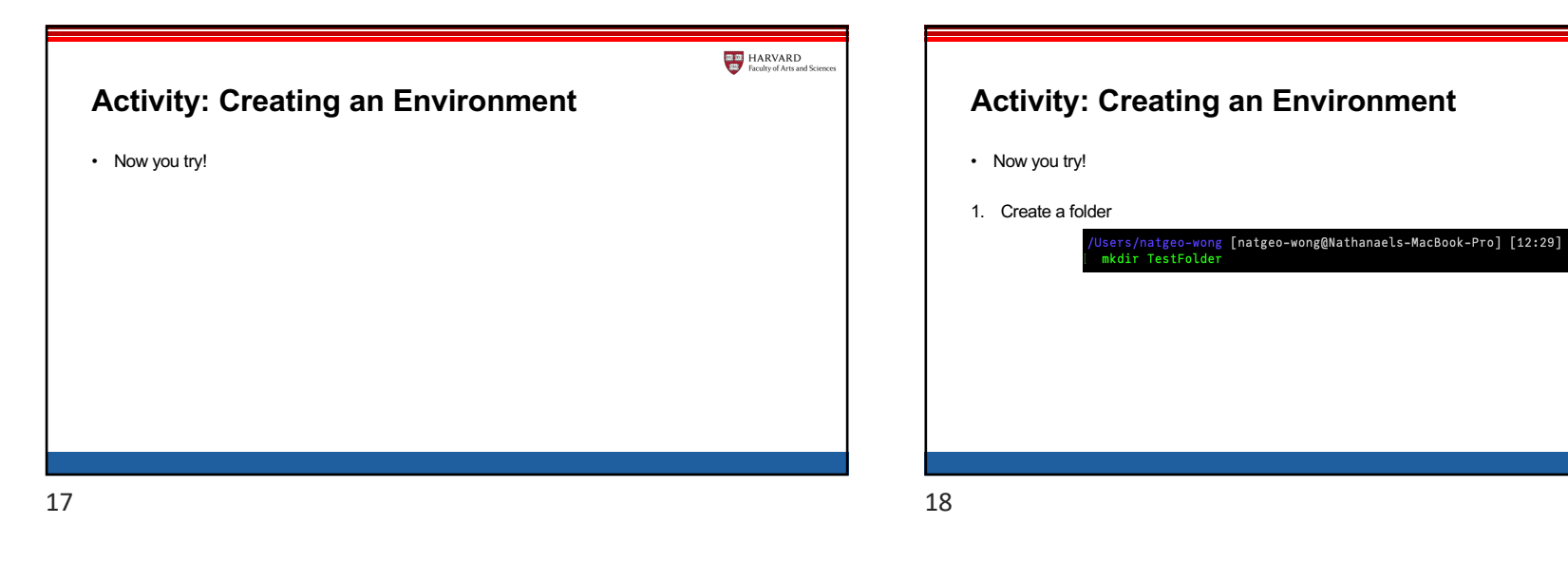

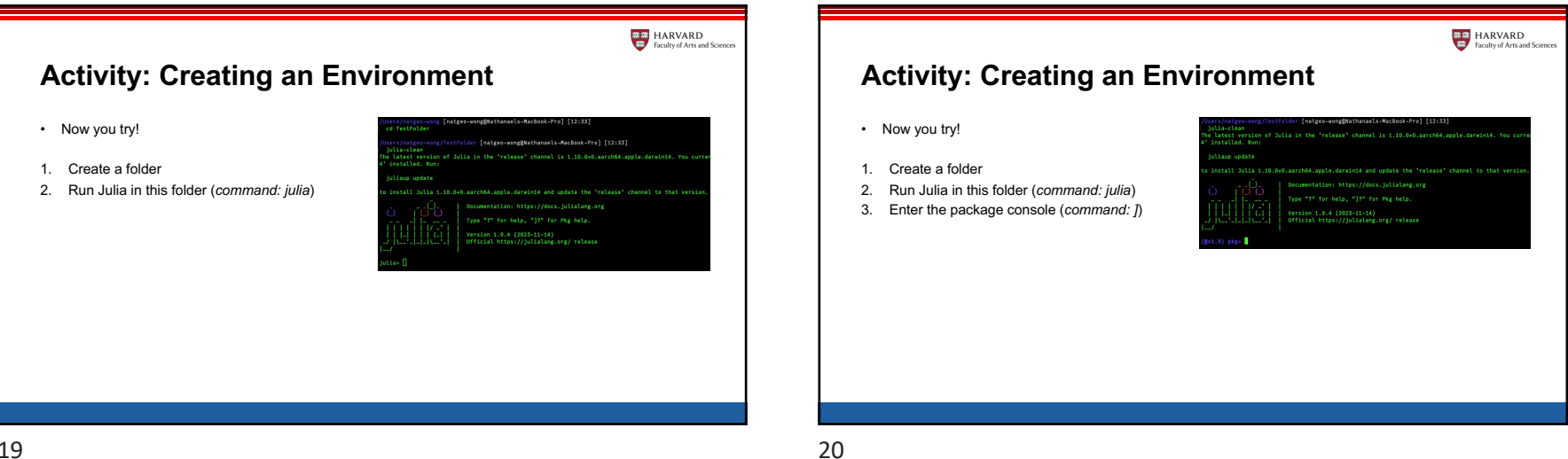

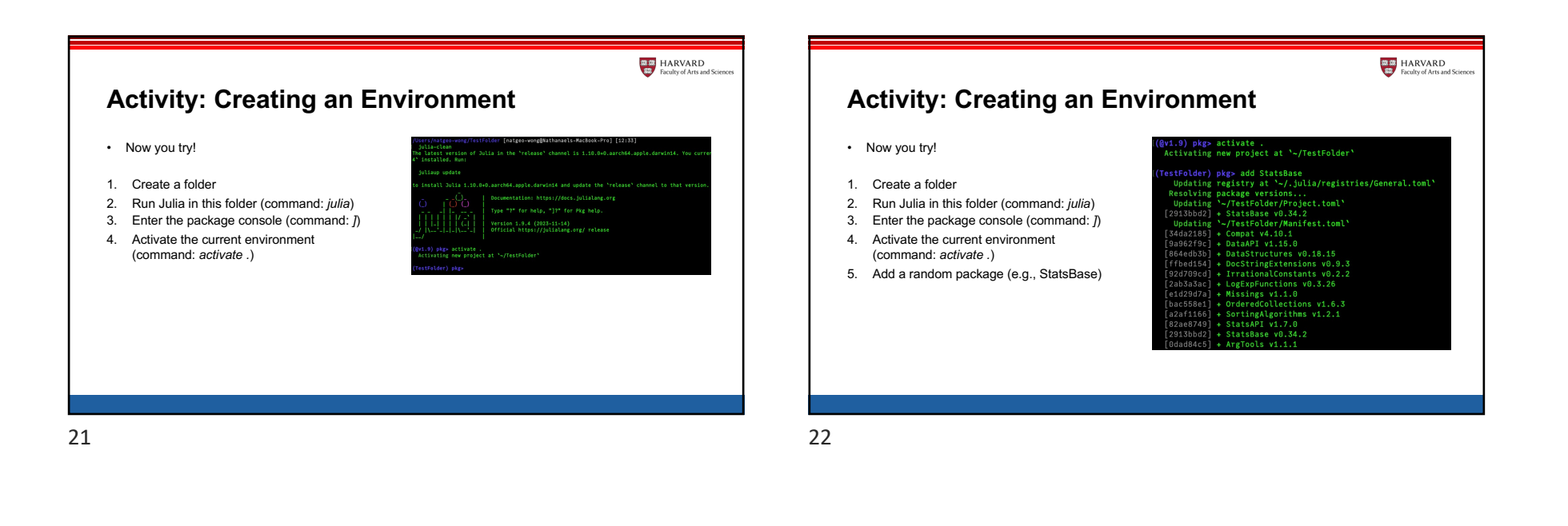

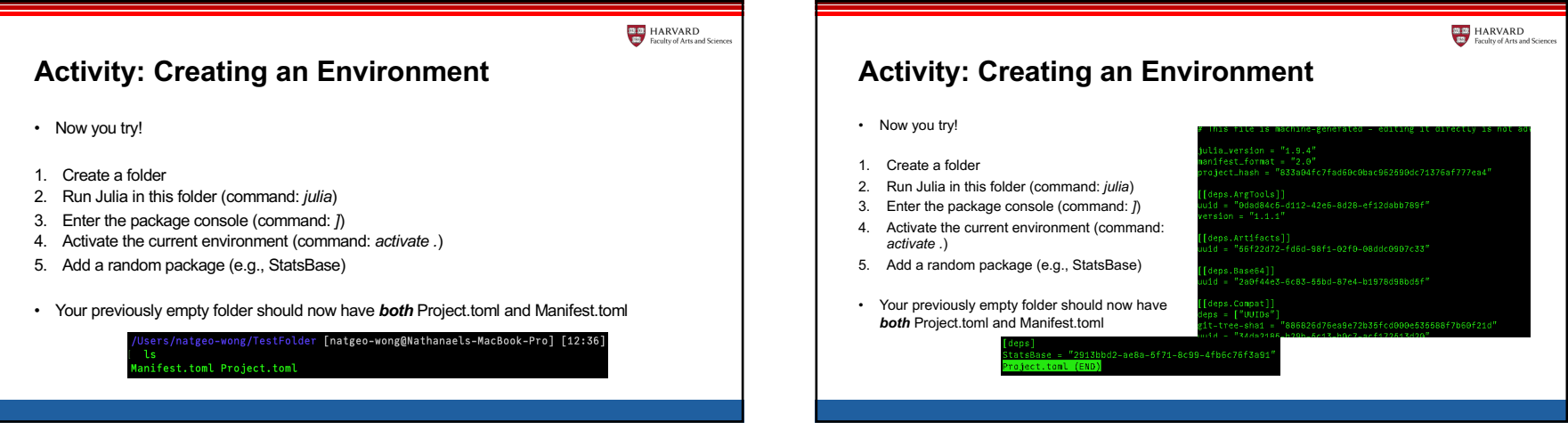

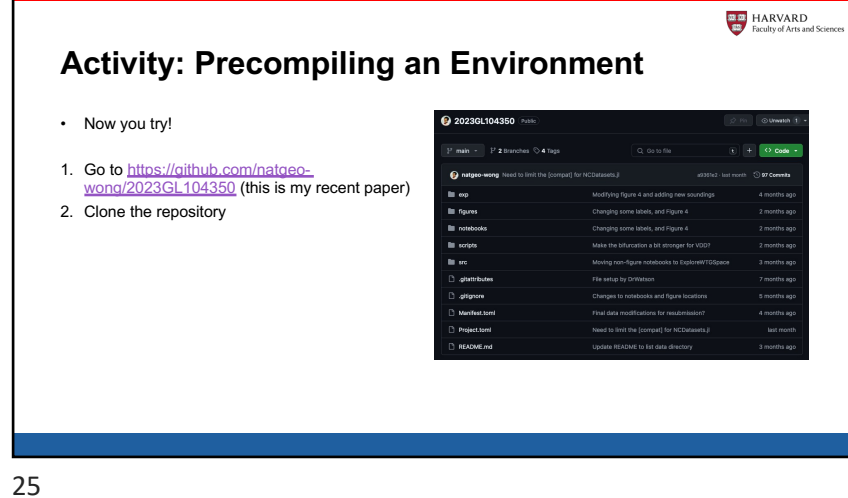

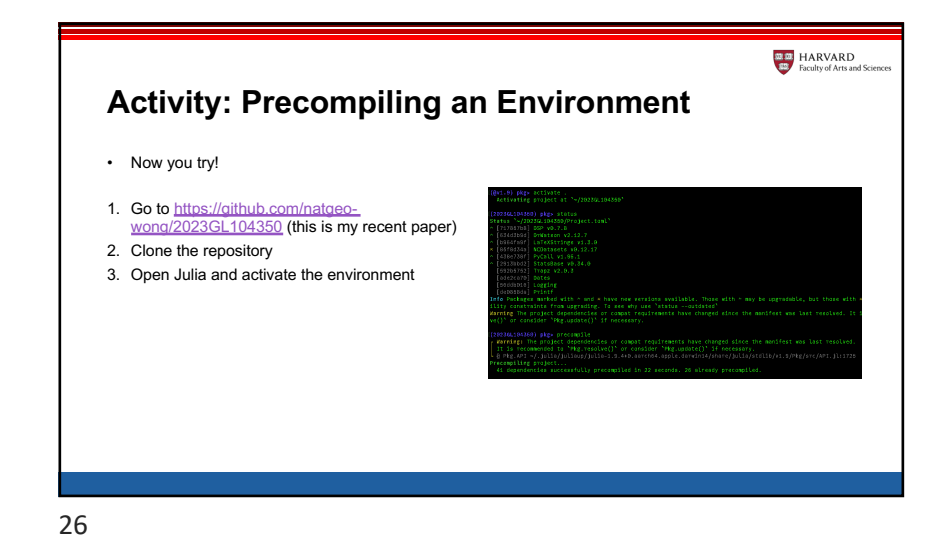

**as as** HARVARD **Activity: Precompiling an Environment** • Now you try! [1.](https://github.com/natgeo-wong/2023GL104350) Go to https://github.com/natgeowong/2023GL104350 (this is my recent paper) 2. Clone the repository 3. Open Julia and activate the environment 4. Precompile the environment (2023GL104350) pkg> status --outdated<br>Status `~/2023GL104350/Project.toml`<br>\* [85f8d34a] NCDatasets v0.12.17 («v0.14.0) [compat]

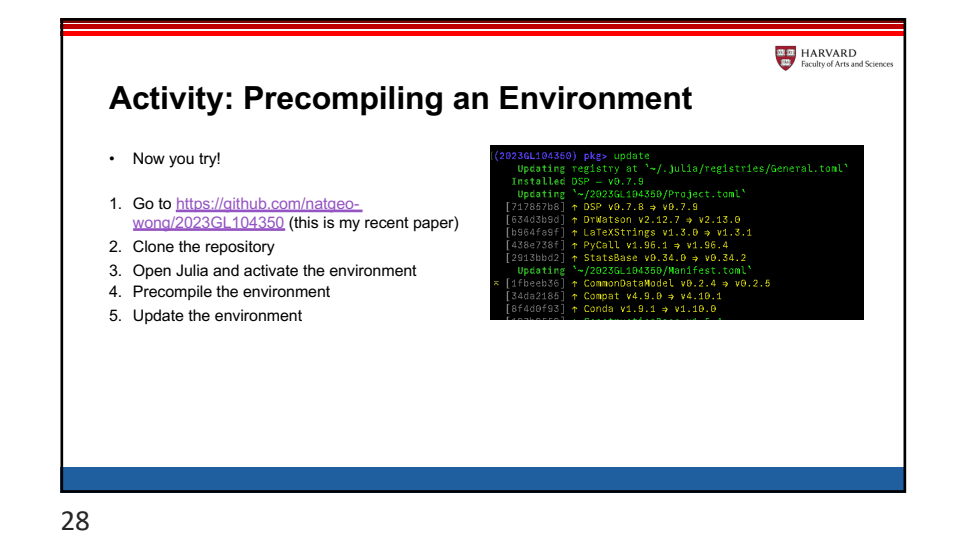

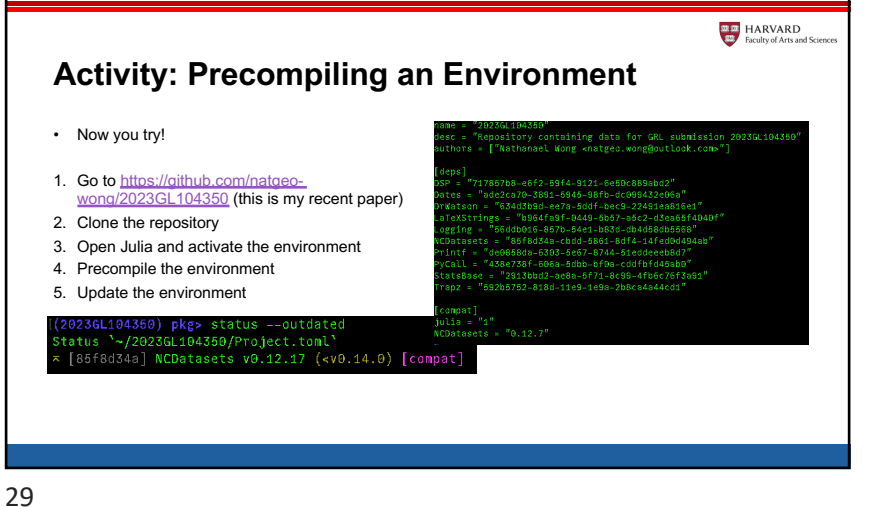

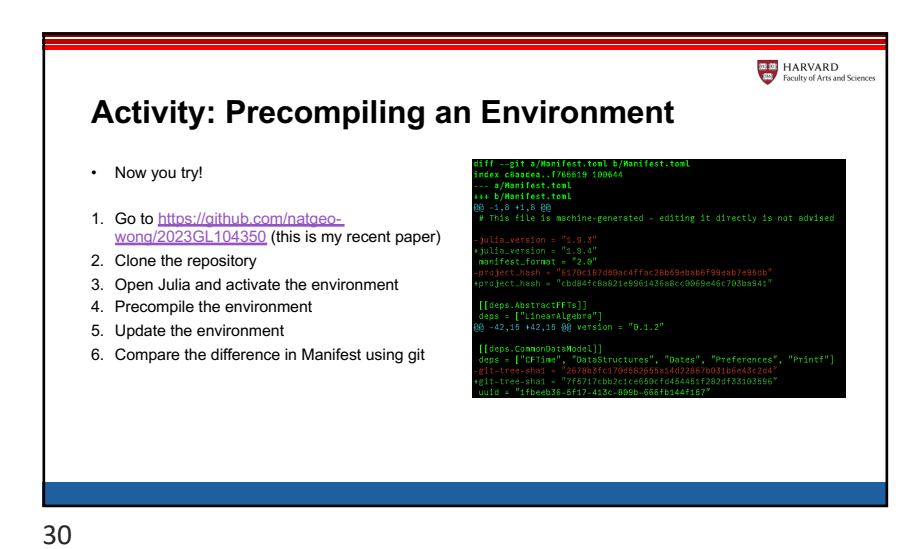

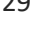

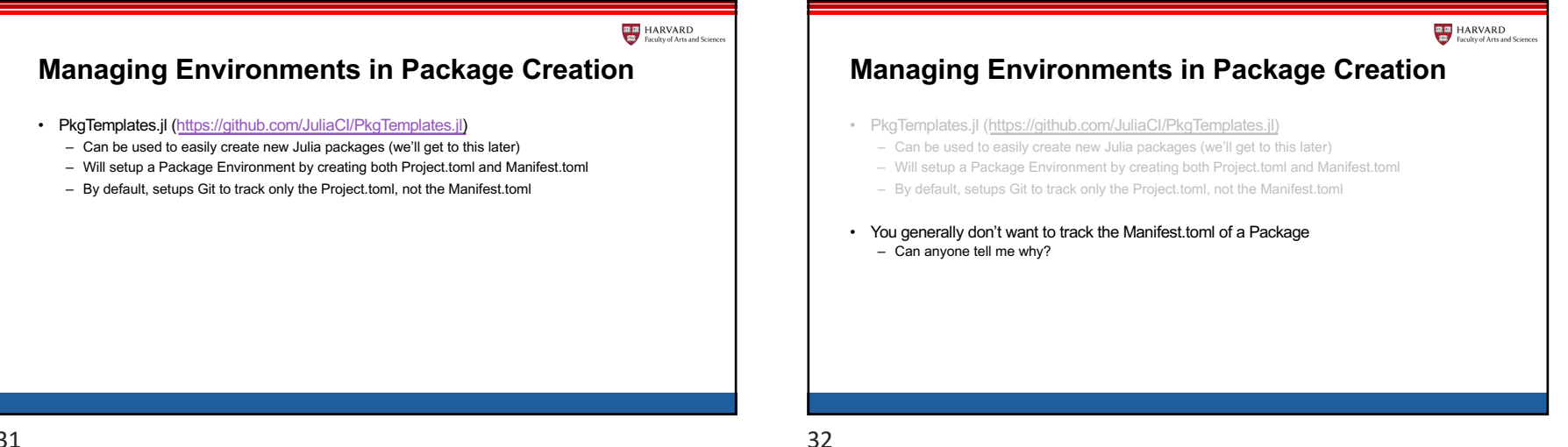

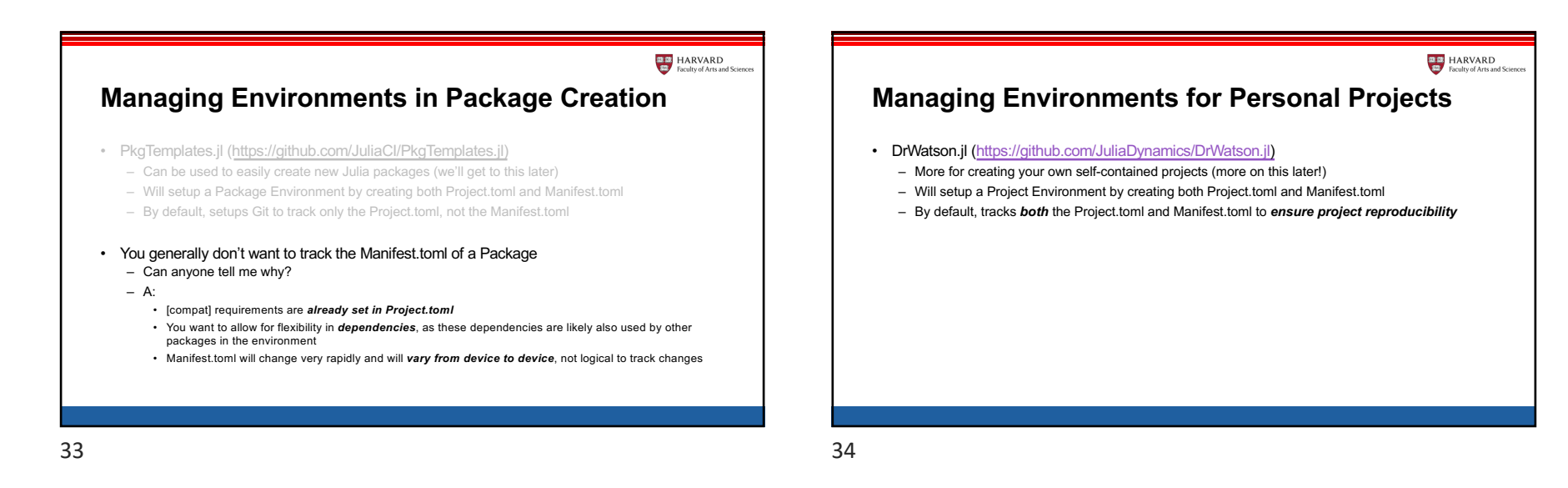

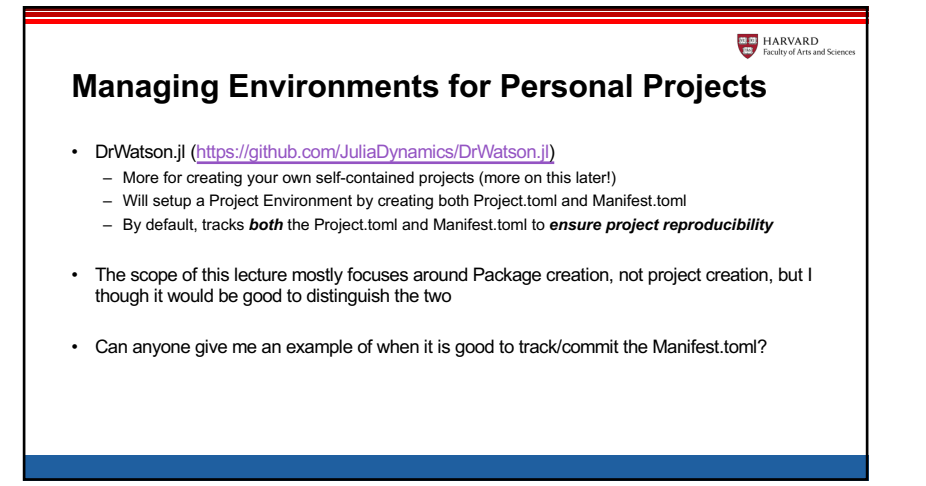

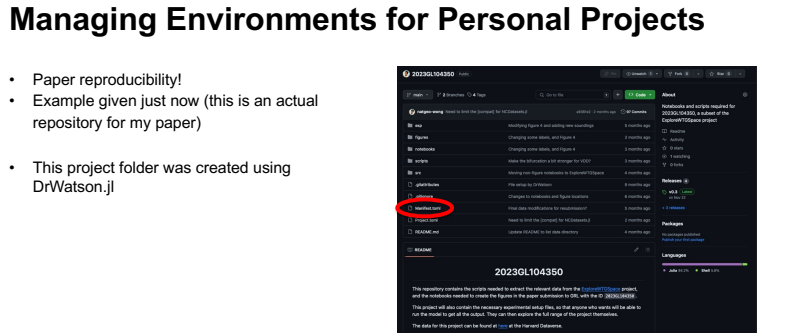

 $\frac{1}{\sqrt{100}}$  HARVARD

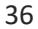

• Paper reproducibility!

DrWatson.jl

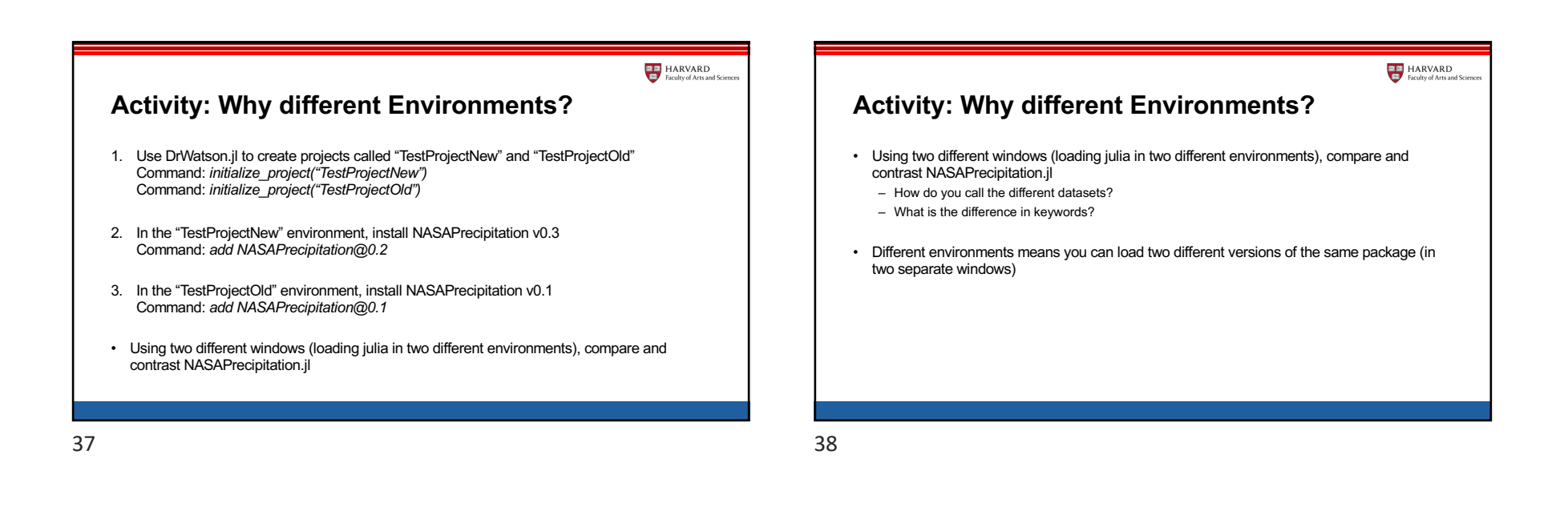

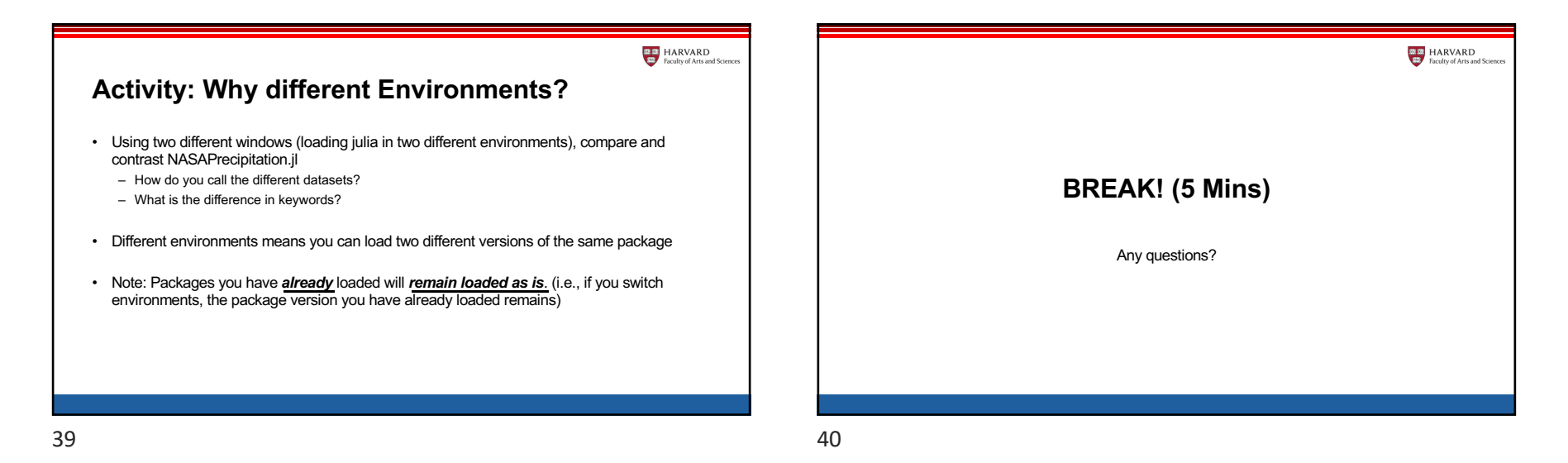

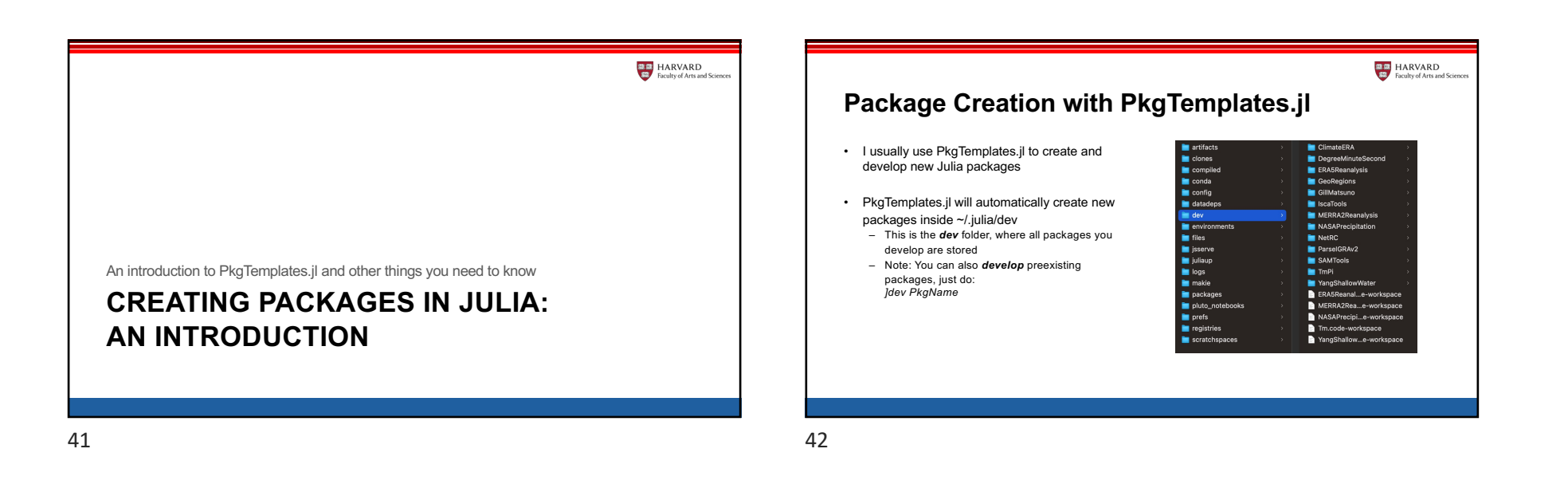

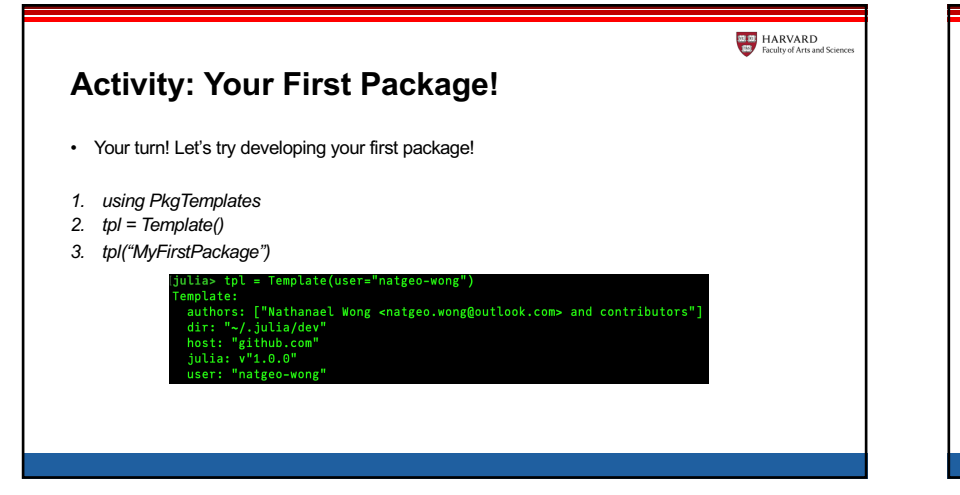

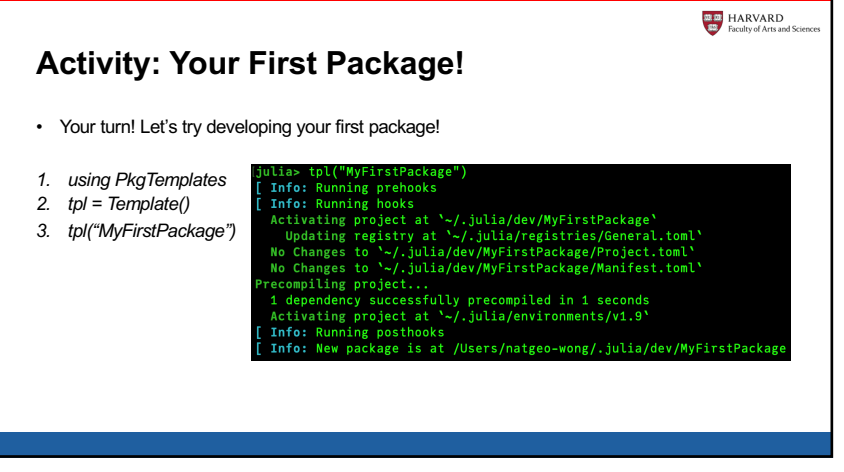

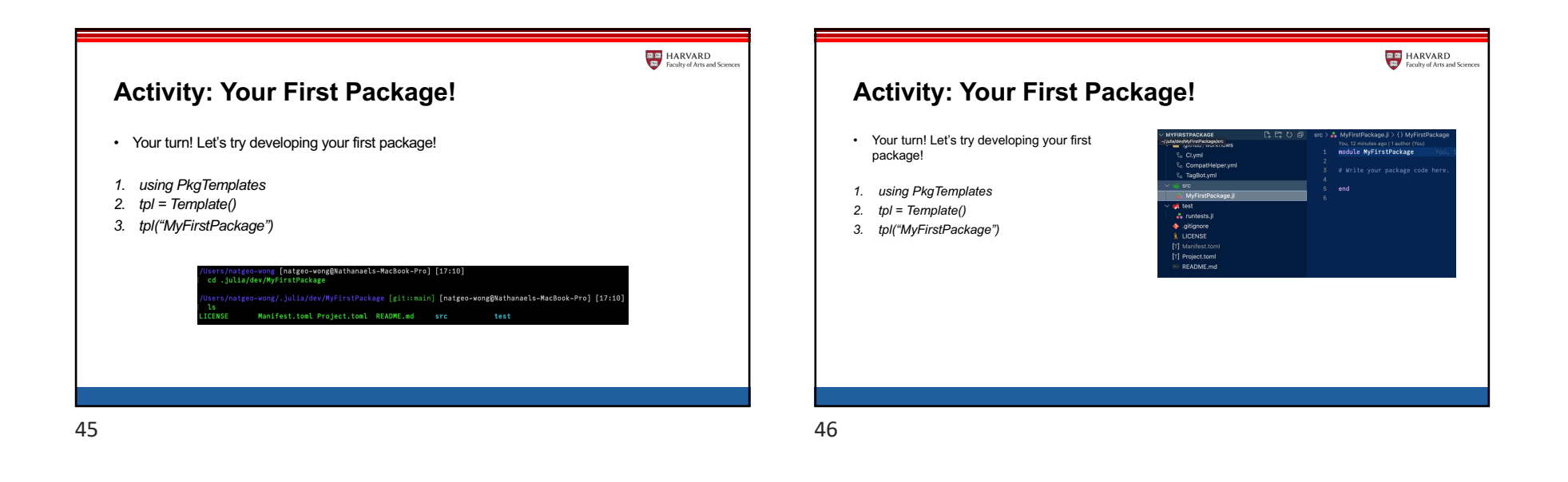

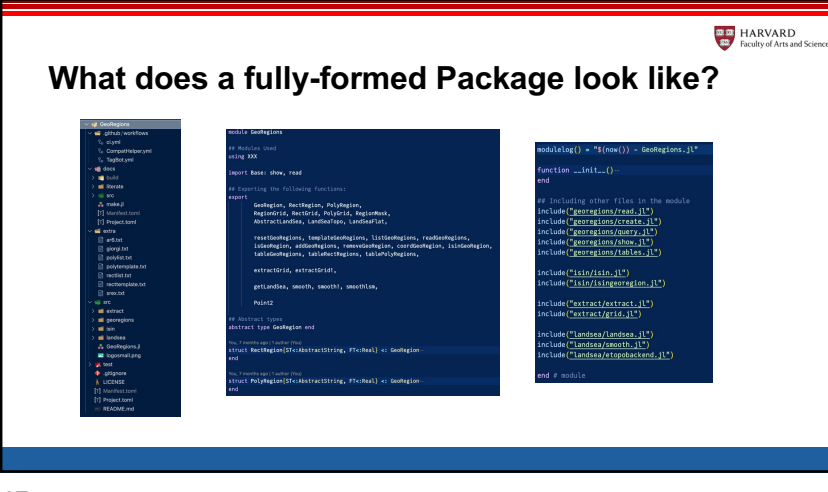

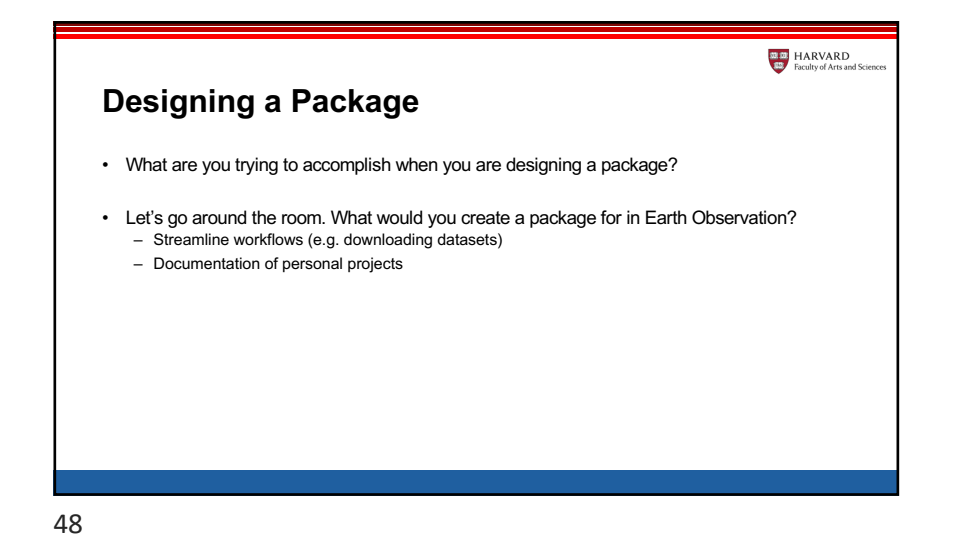

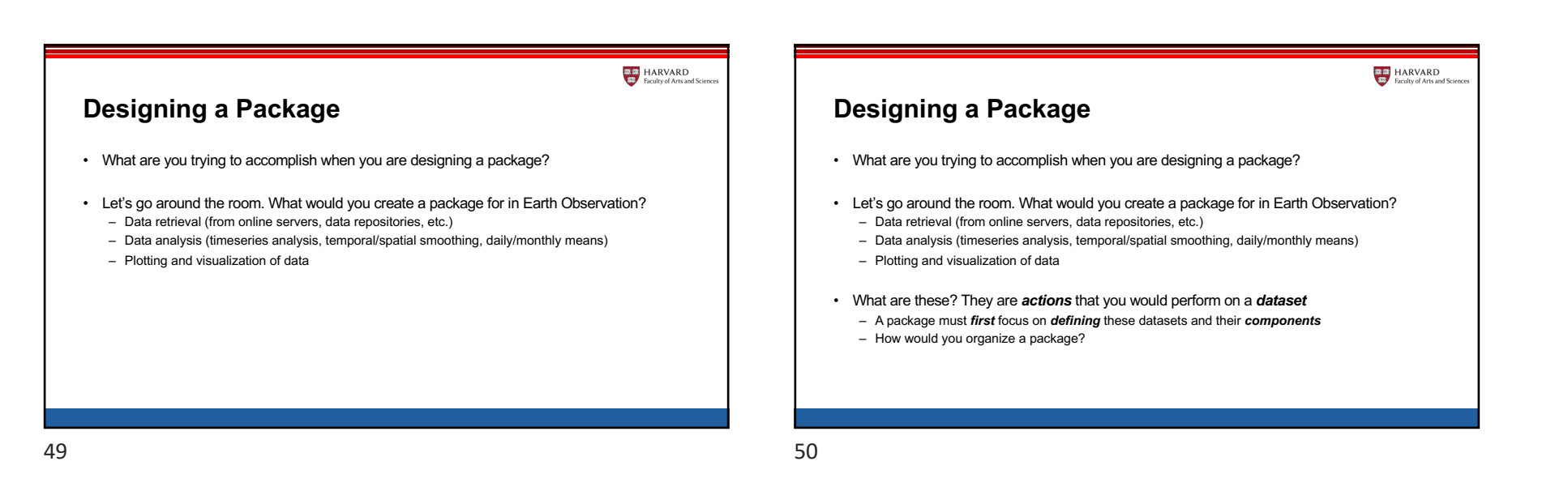

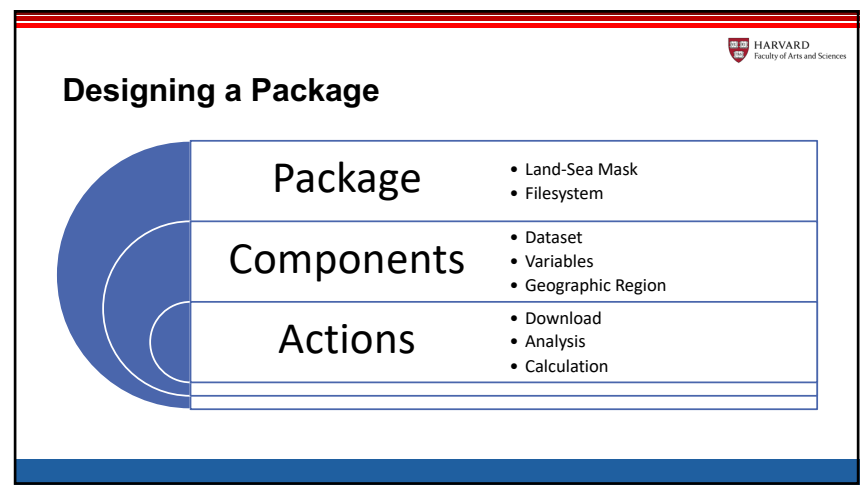

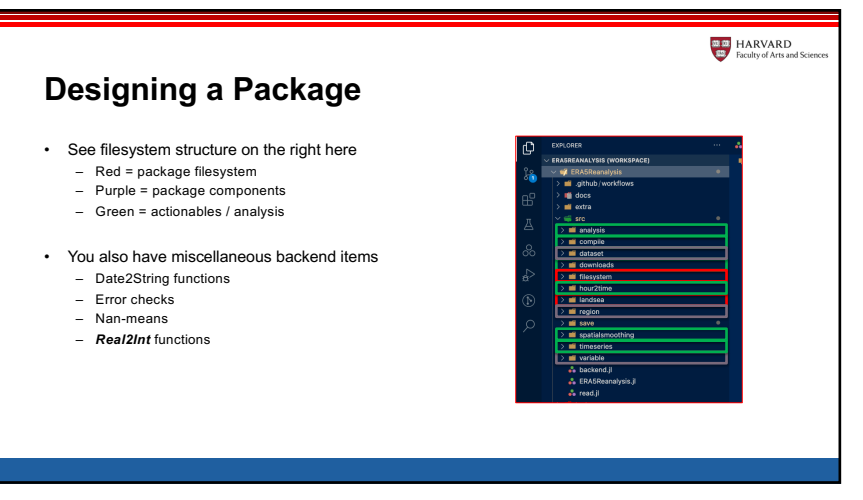

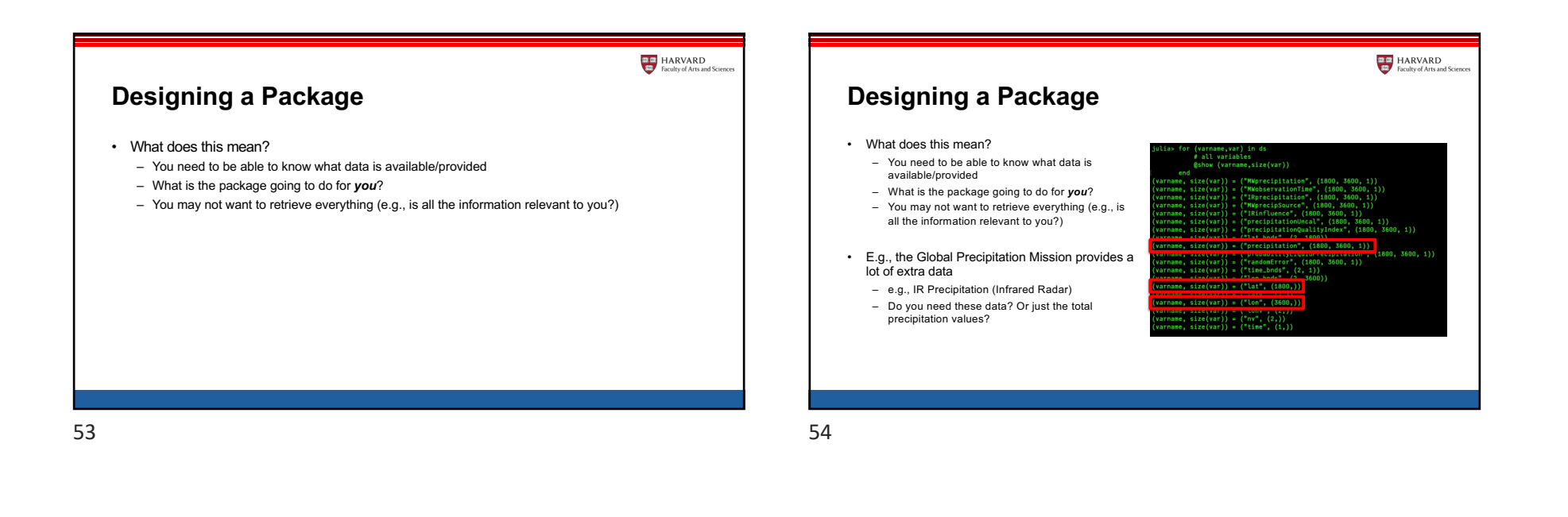

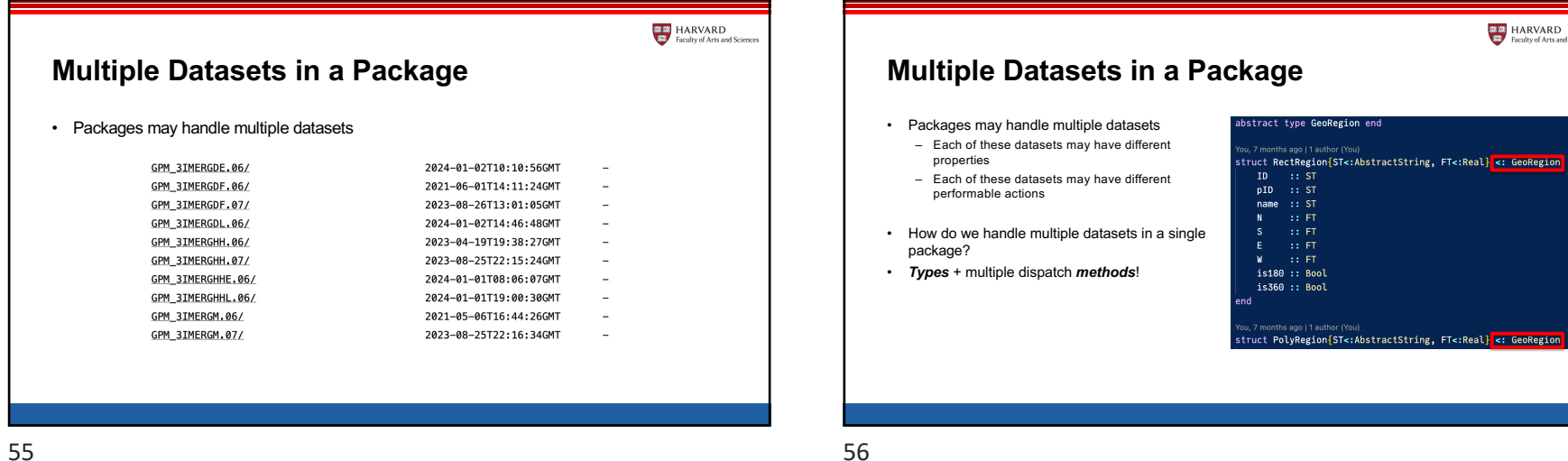

oRegion

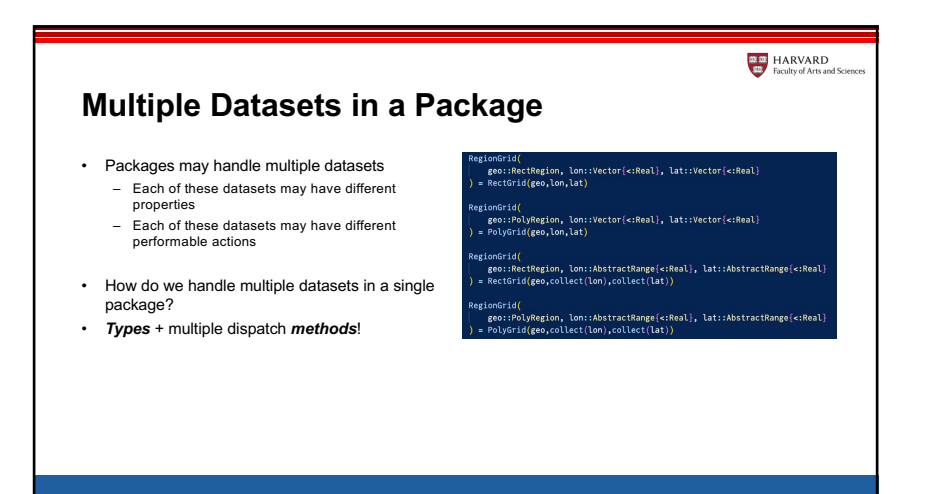

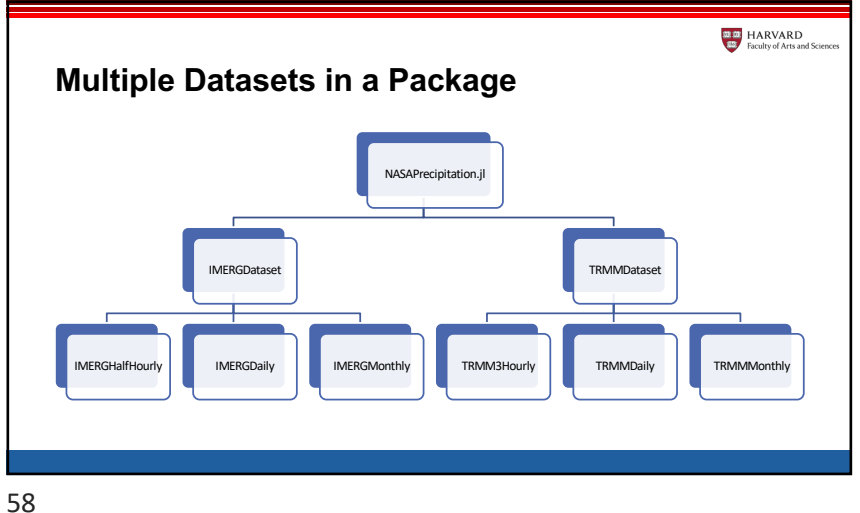

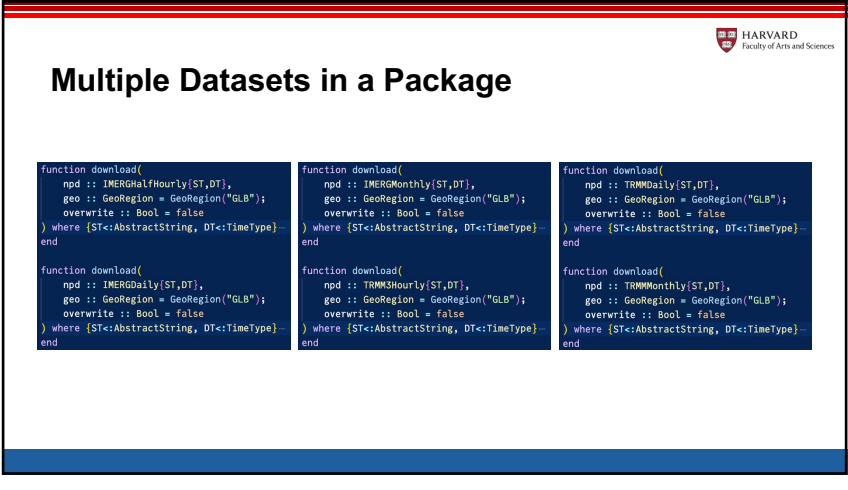

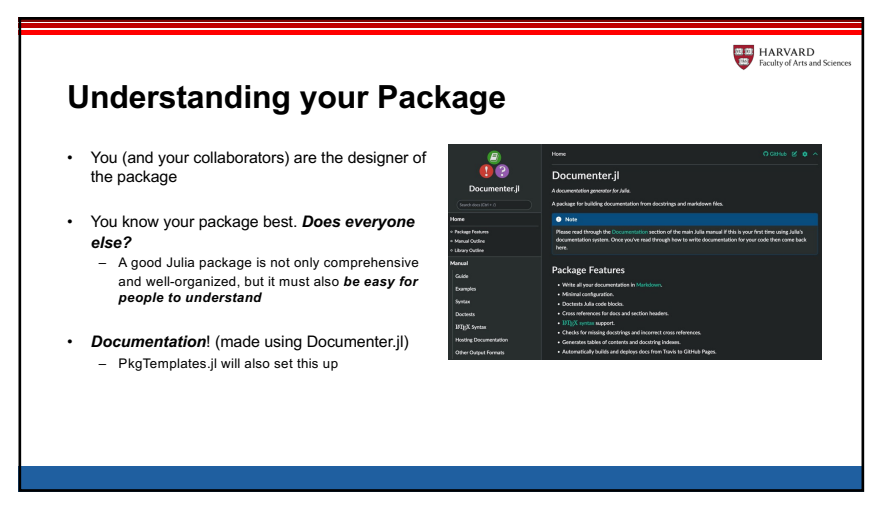

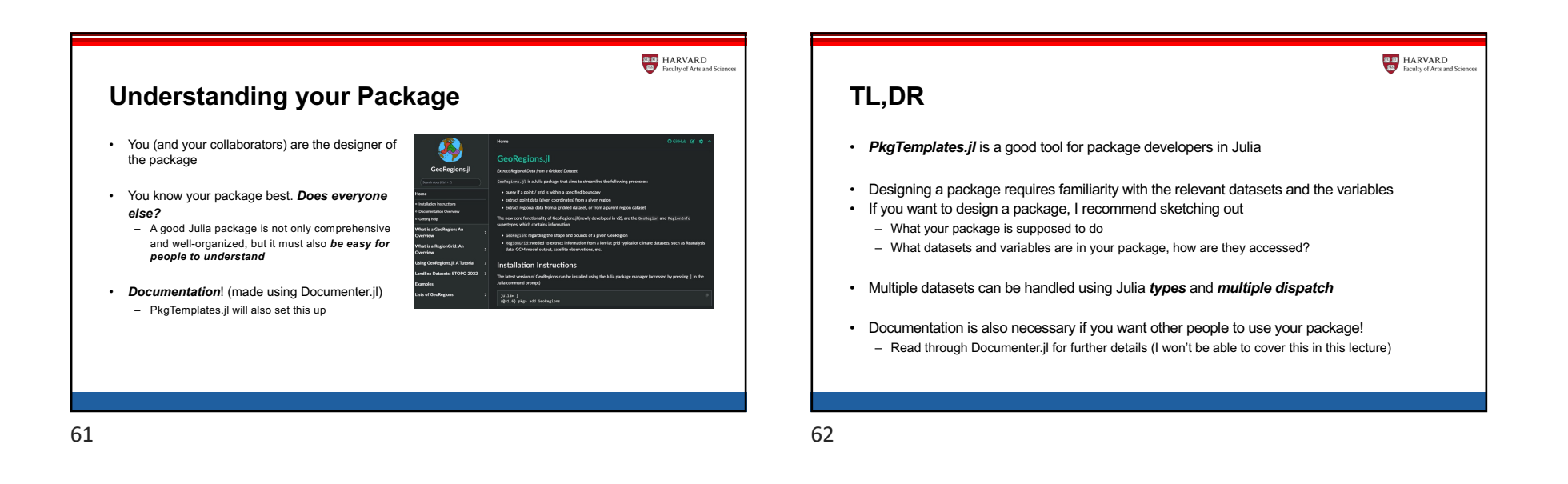

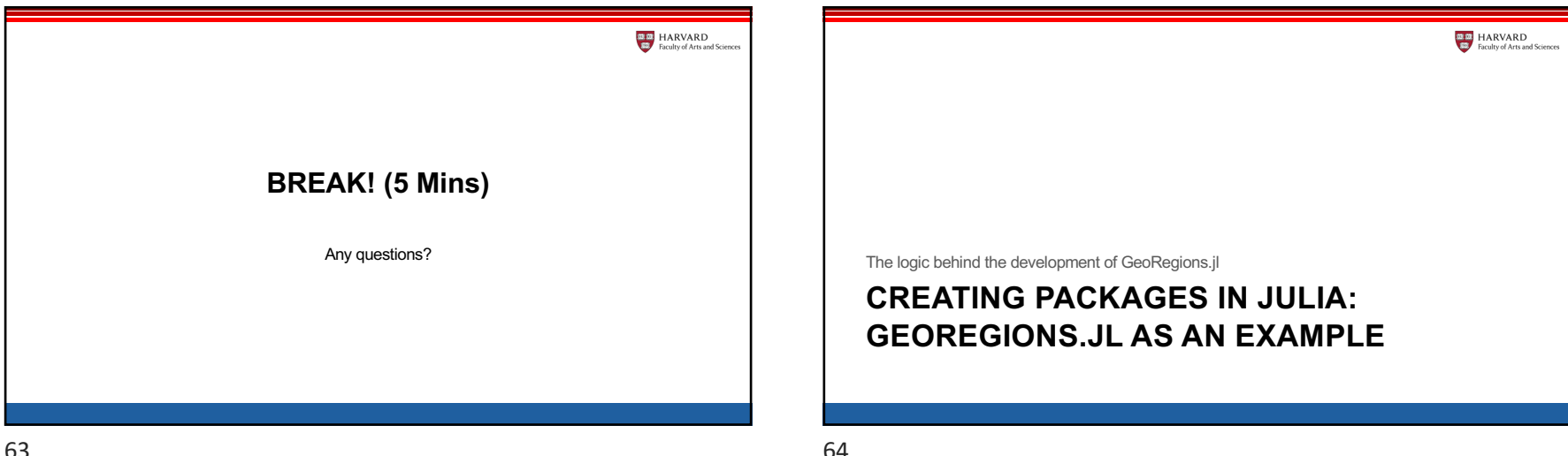

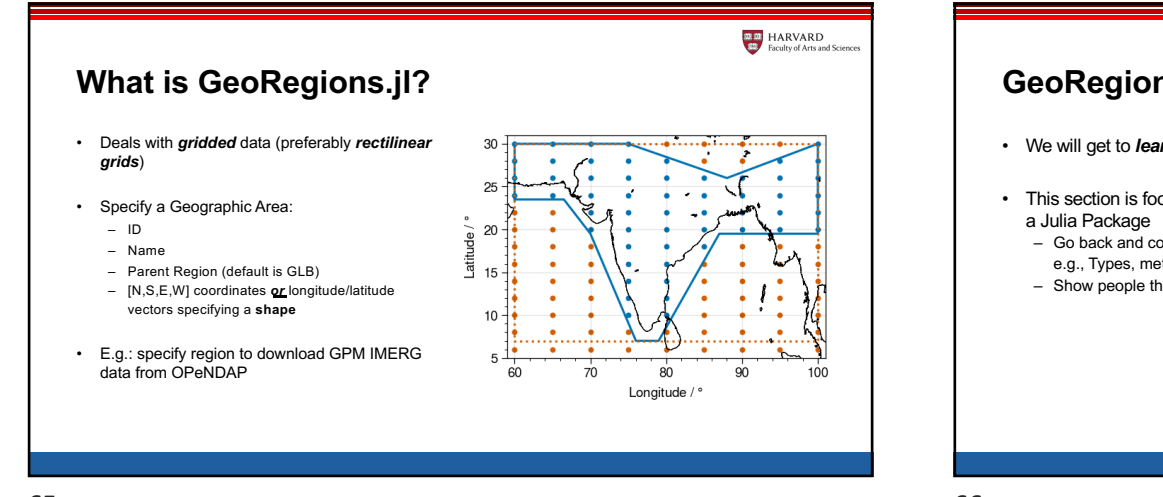

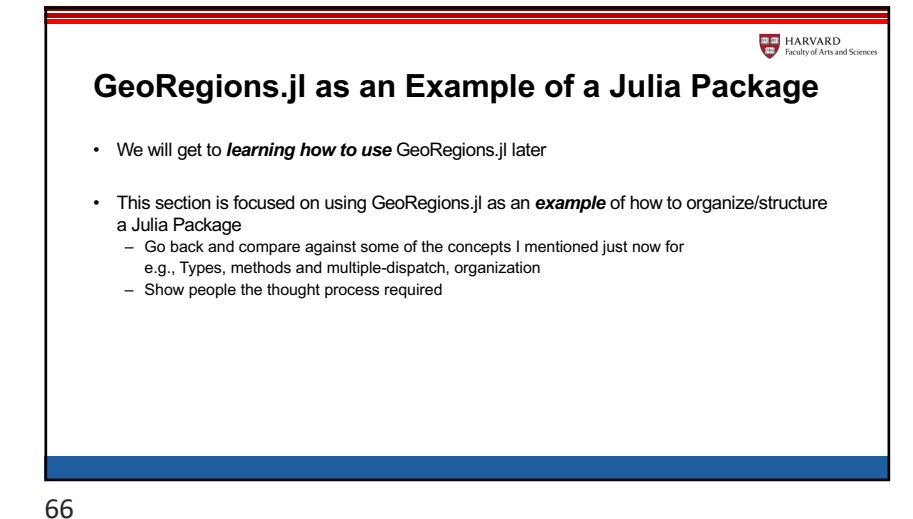

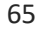

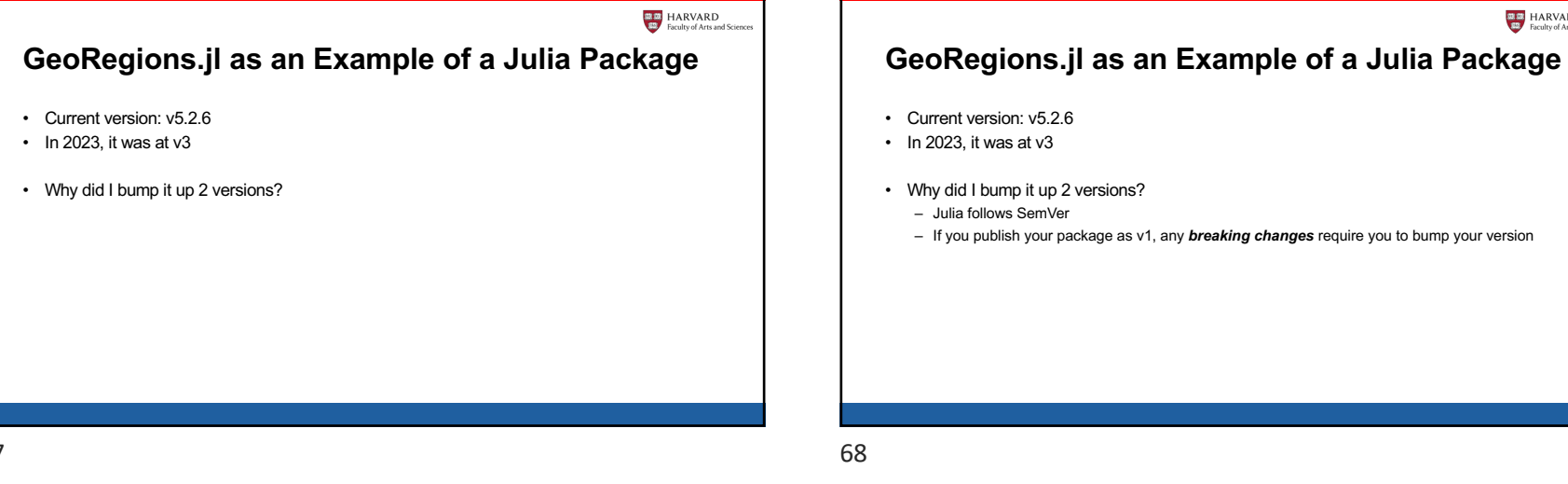

 $\frac{33.00}{43}$  HARVARD

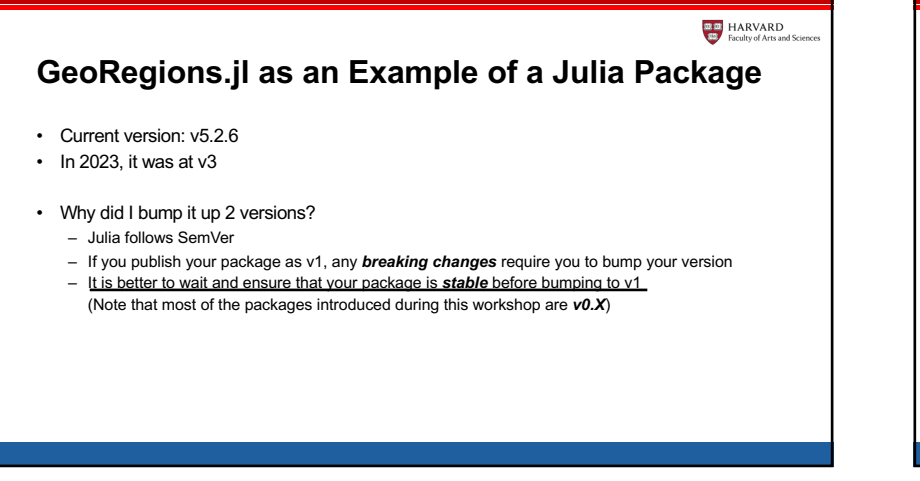

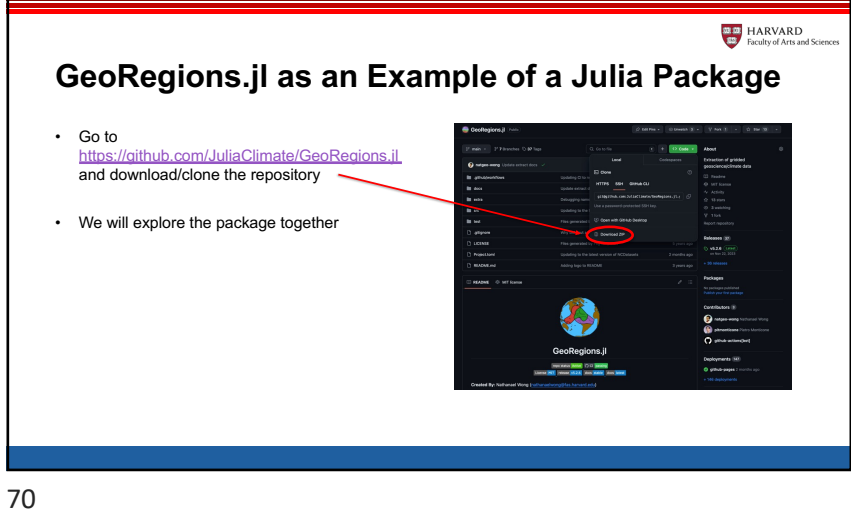

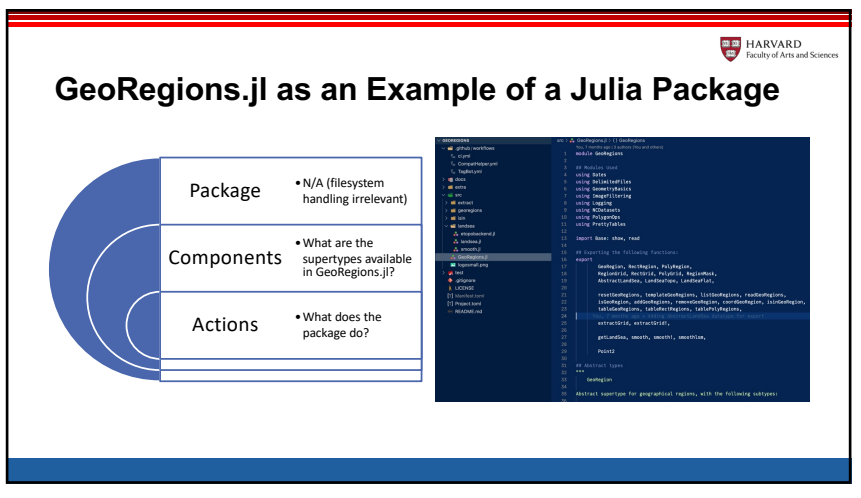

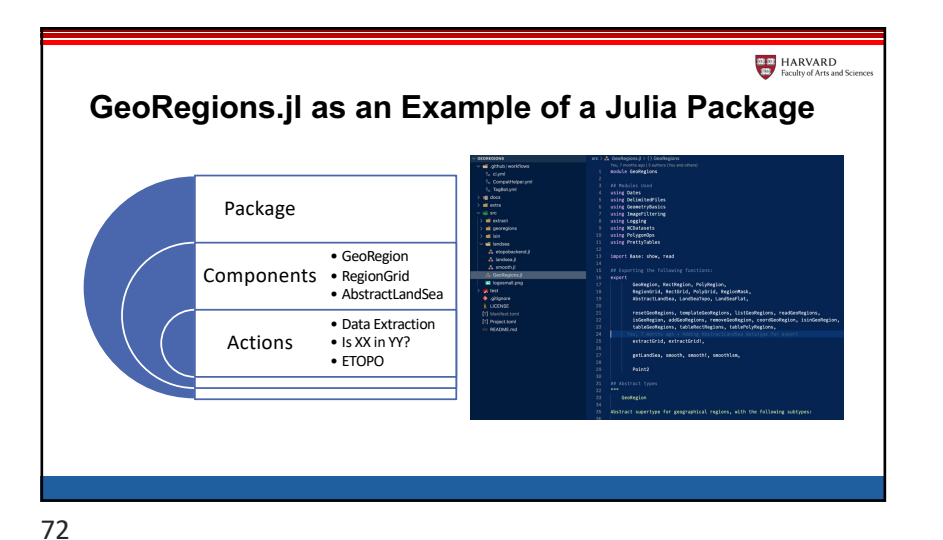

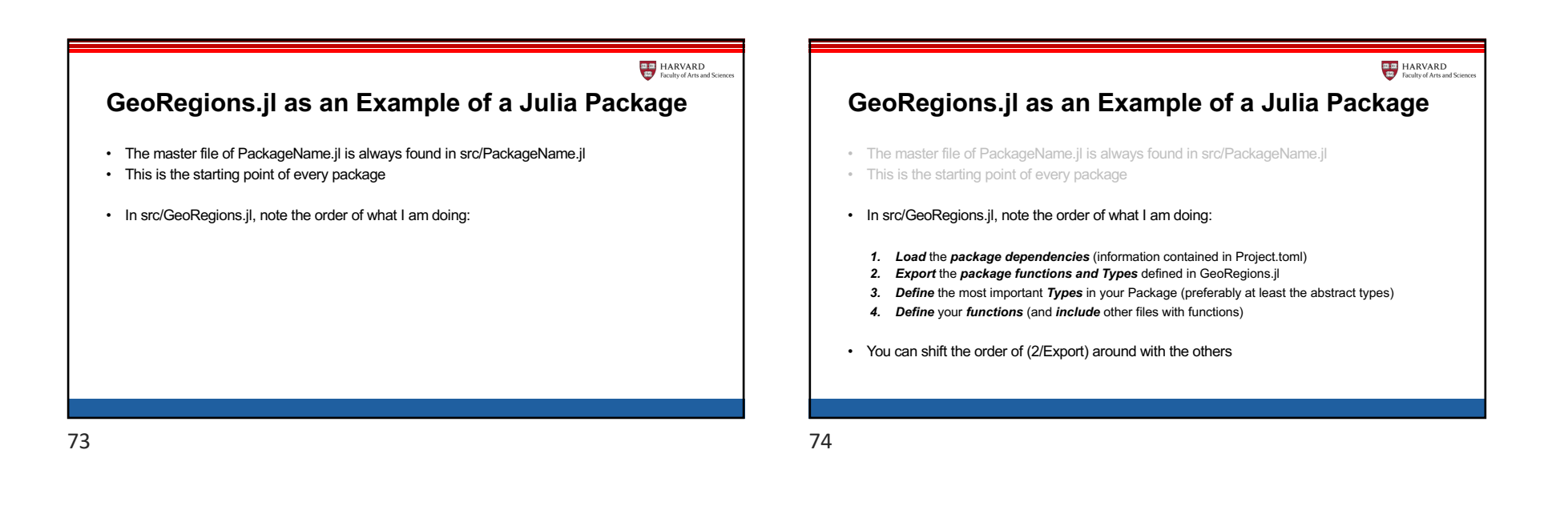

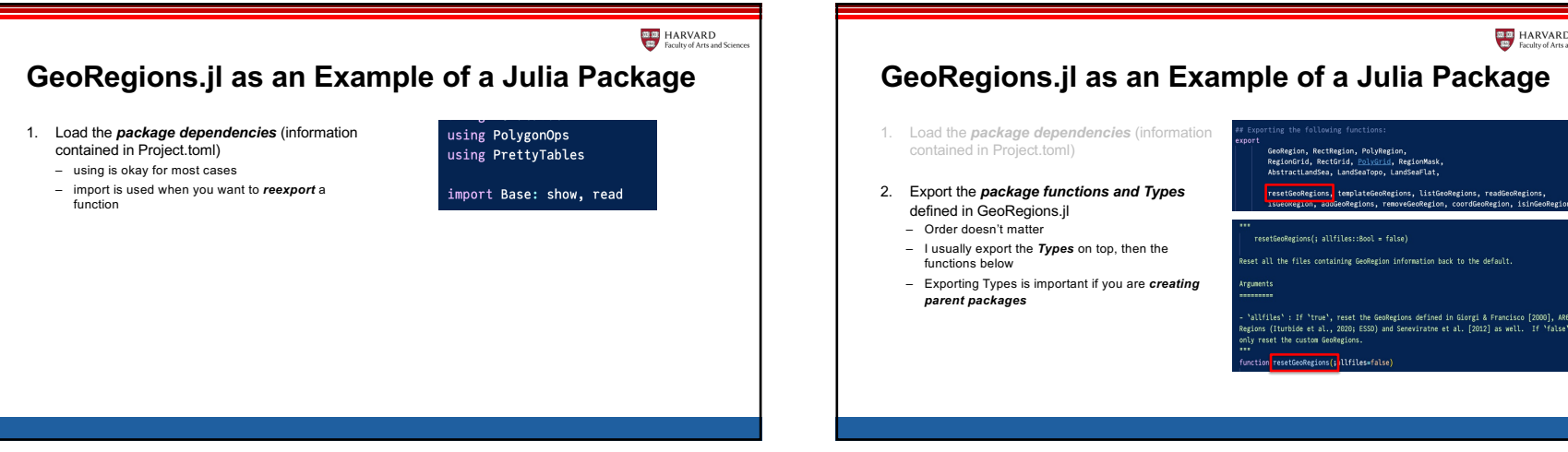

 $\frac{m}{m}$  HARVARD

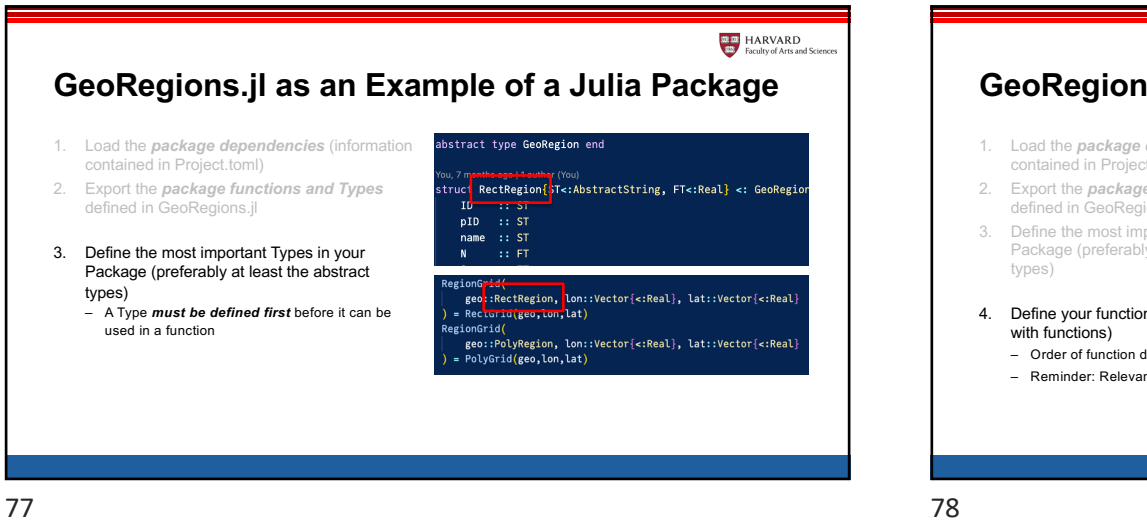

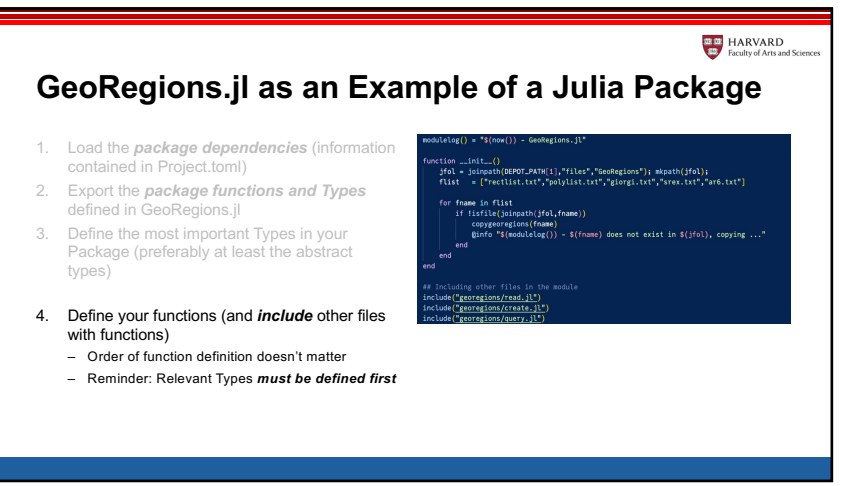

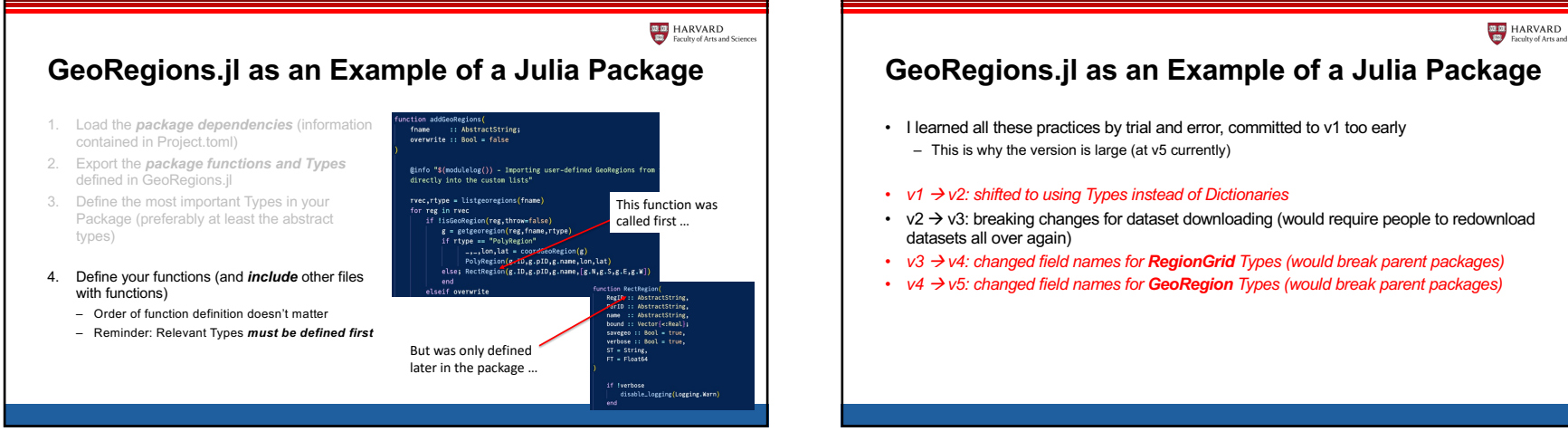

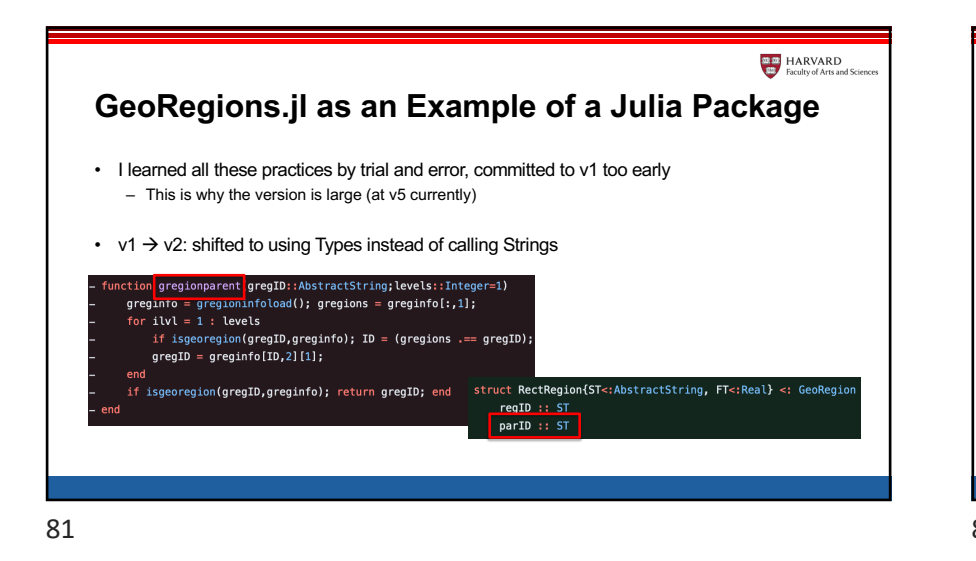

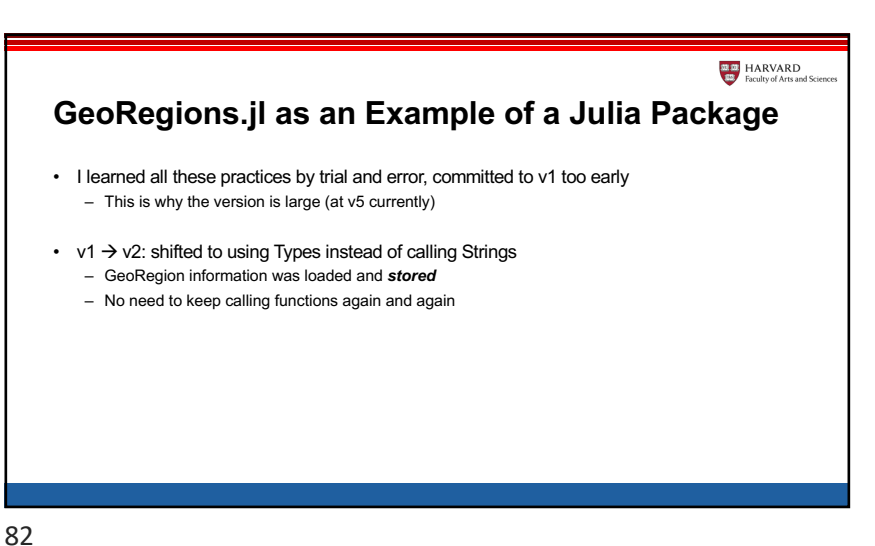

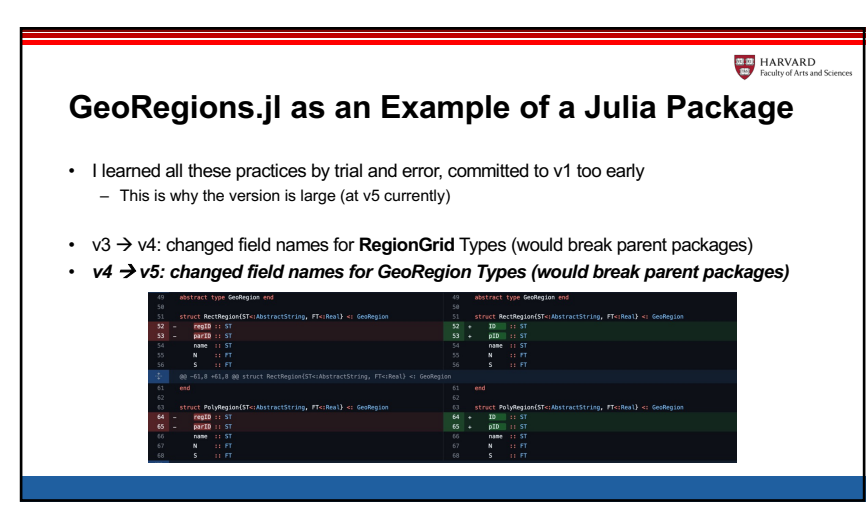

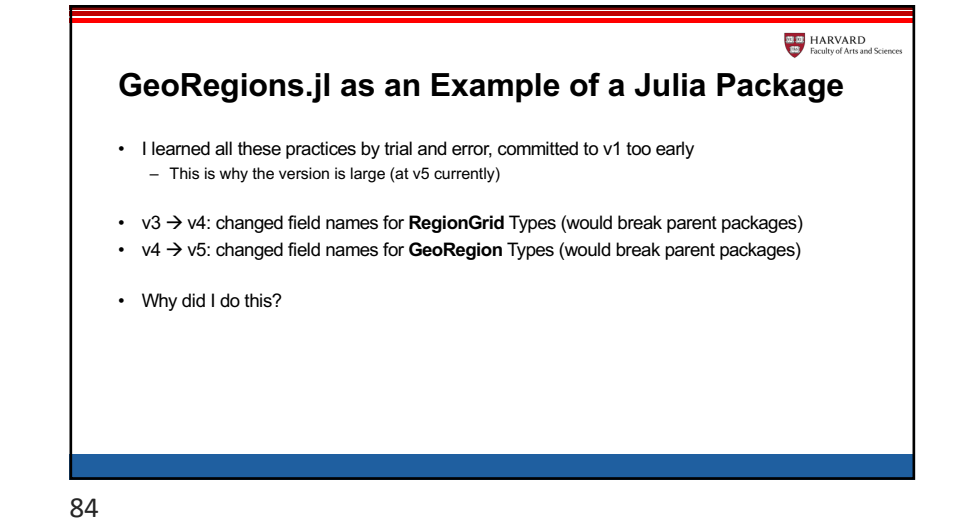

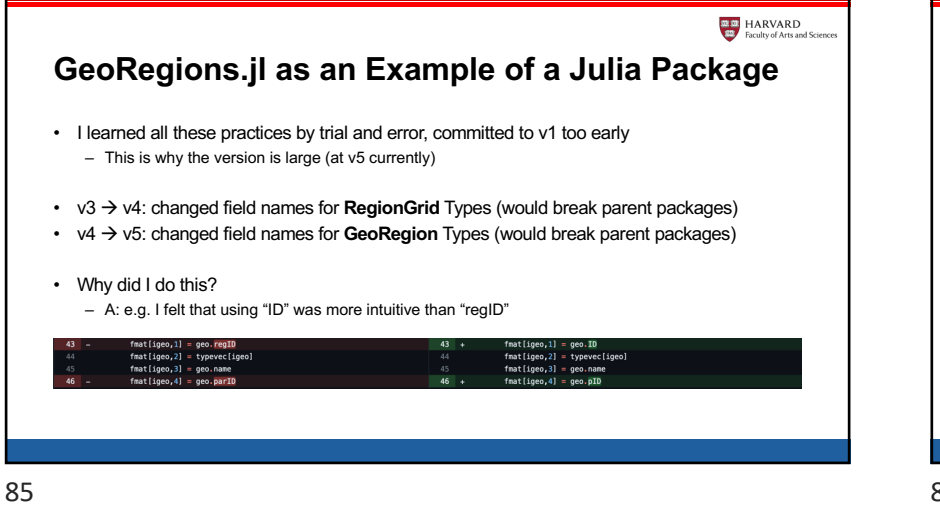

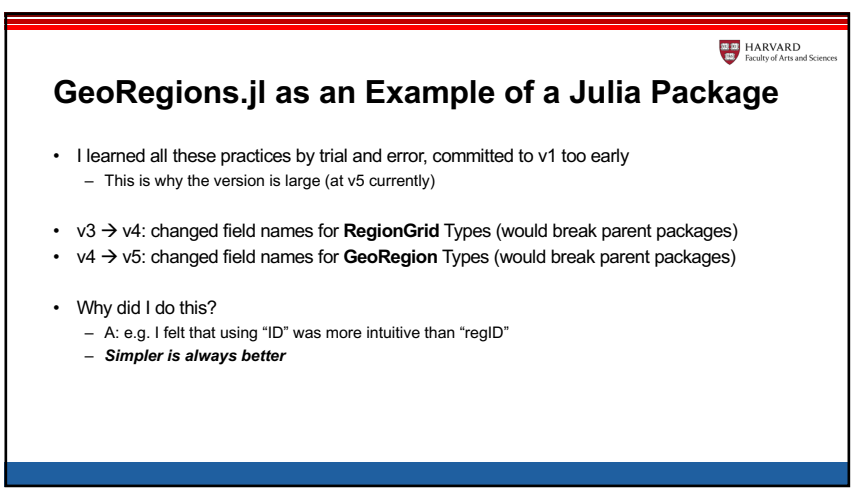

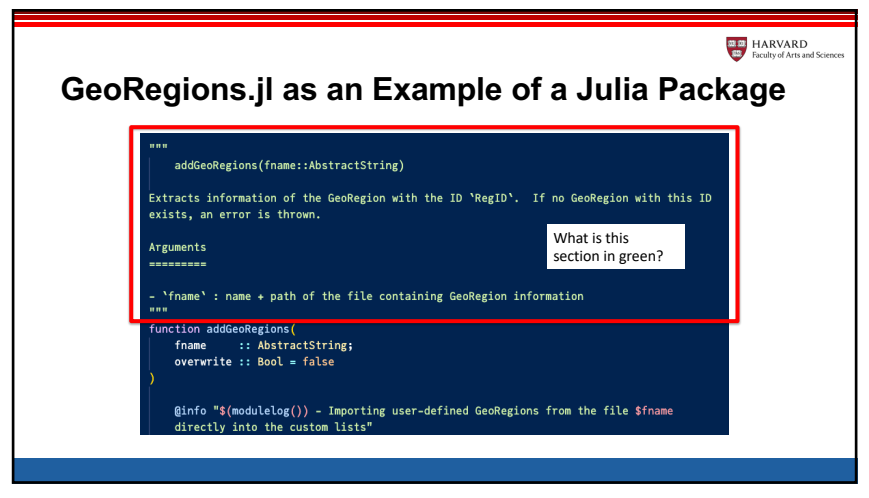

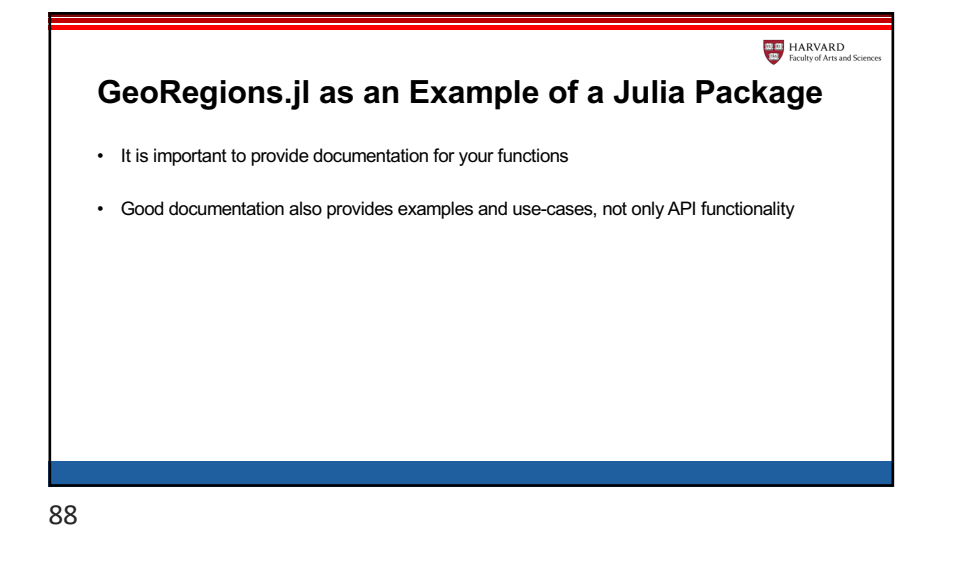

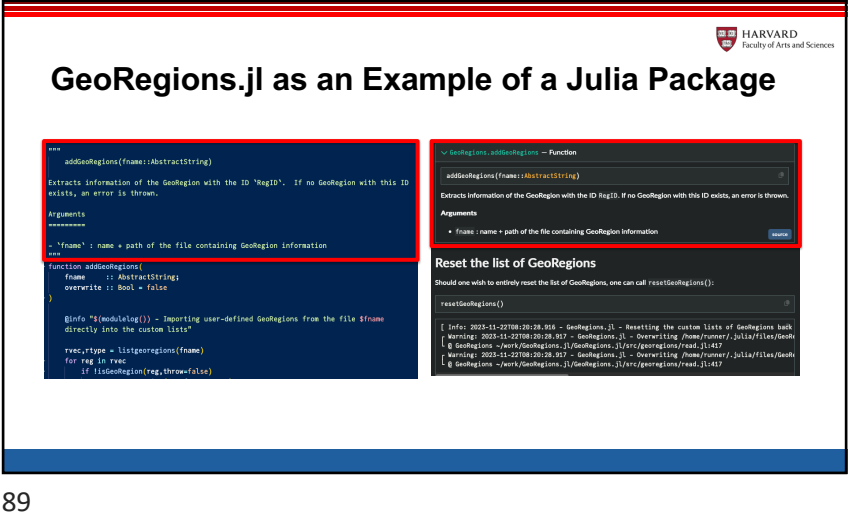

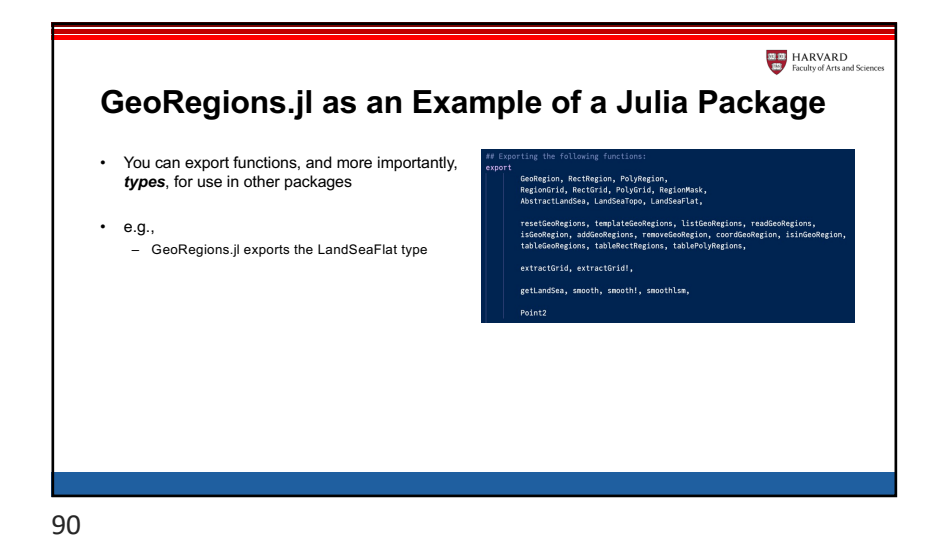

**M.D.** HARVARD **GeoRegions.jl as an Example of a Julia Package** • You can export functions, and more importantly, *types*, for use in other packages using Logging using NetRC • e.g., using Printf – GeoRegions.jl exports the LandSeaFlat type using Statistics – NASAPrecipitation uses this type import Base: download, show, read import GeoRegions: getLandSea ## Reexporting exported functions within these modules using Reexport @reexport using Dates @reexport using GeoRegions greexport using NCDatasets

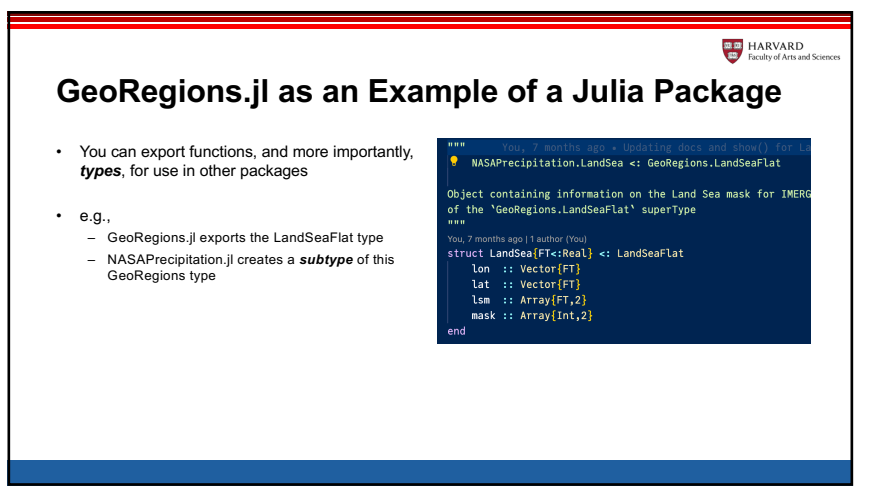

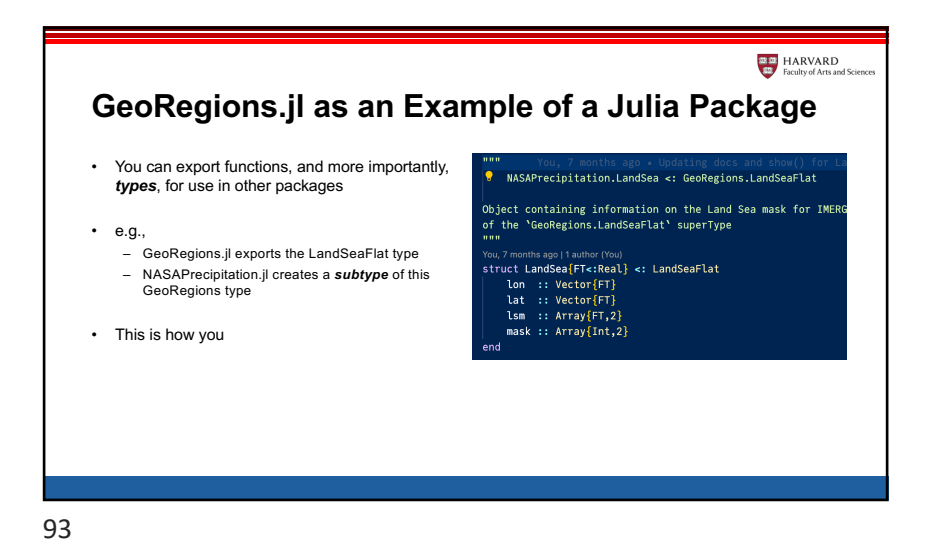

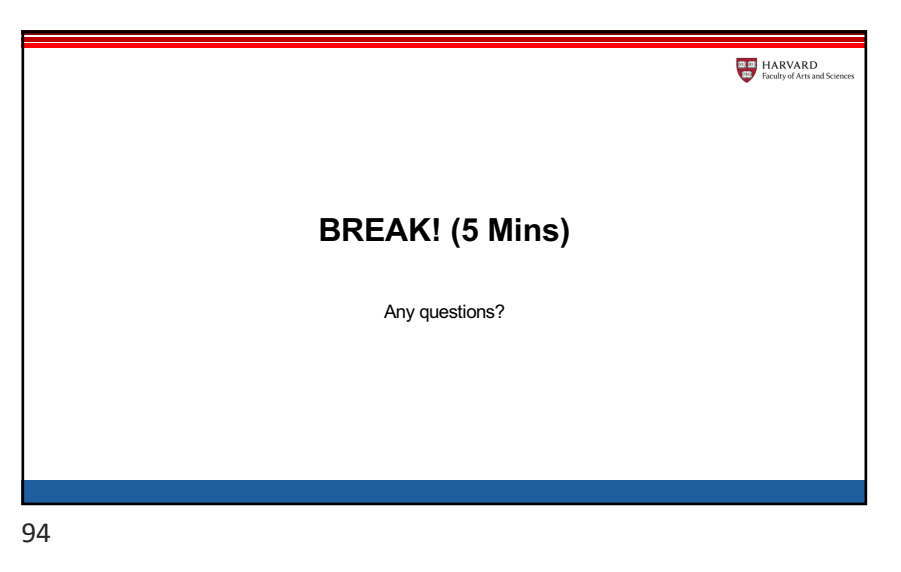

**Example HARVARD**<br>Faculty of Arts and **EXAMPLE HARVARD**<br>**EXAMPLE Faculty of Arts and Breakdown of Today's Tutorial** • Using GeoRegions.jl – Defining your own GeoRegion – Properties of a GeoRegion • How do you use GeoRegions? – Data Extraction for a particular region (defined by a GeoRegion) – Is a point/region within a GeoRegion of interest? How do I use GeoRegions.jl in Earth Observation work? – Land-Sea Mask Datasets (retrieving and manipulating ETOPO data) **USING GEOREGIONS.JL** • Using GeoRegions.jl in other packages

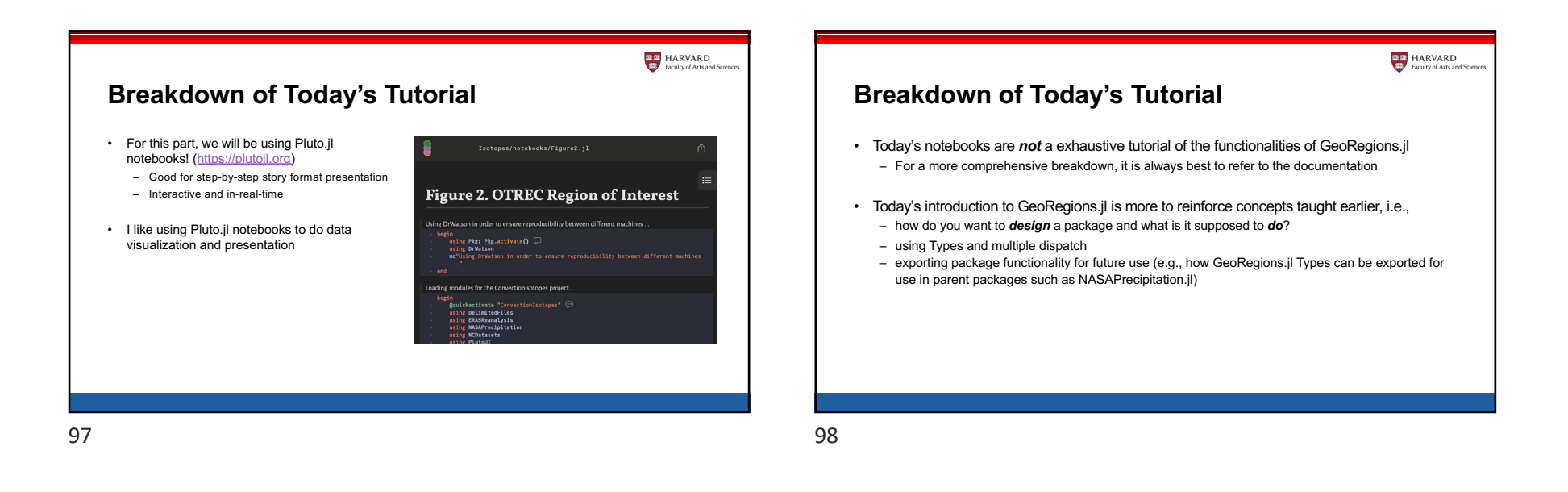

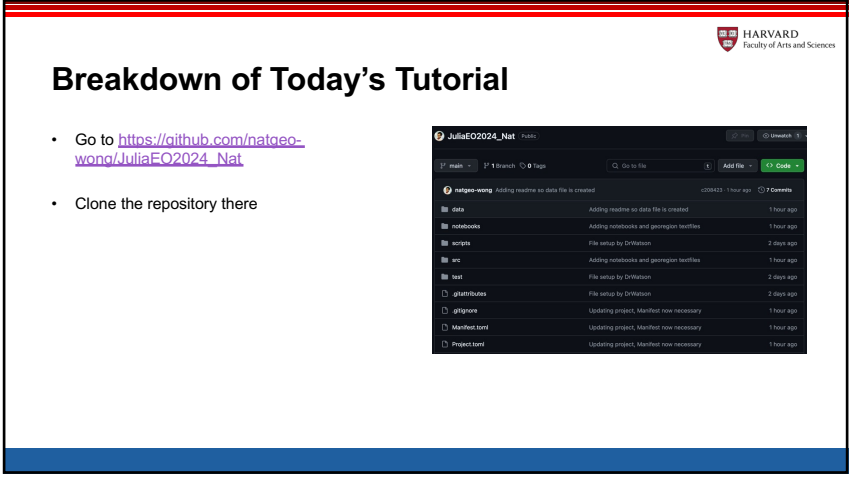

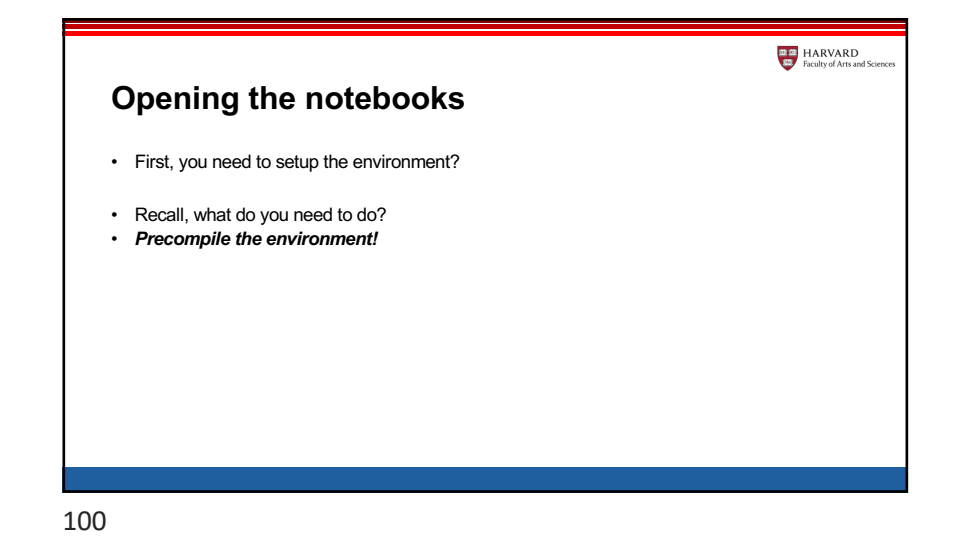

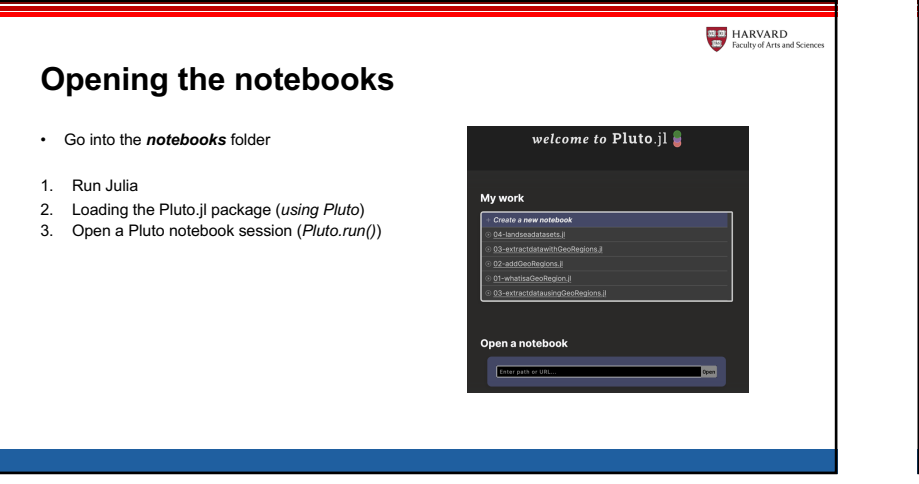

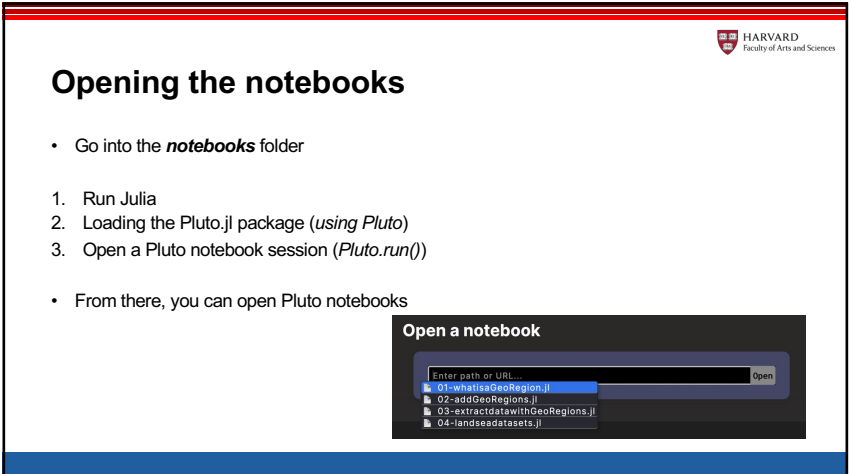

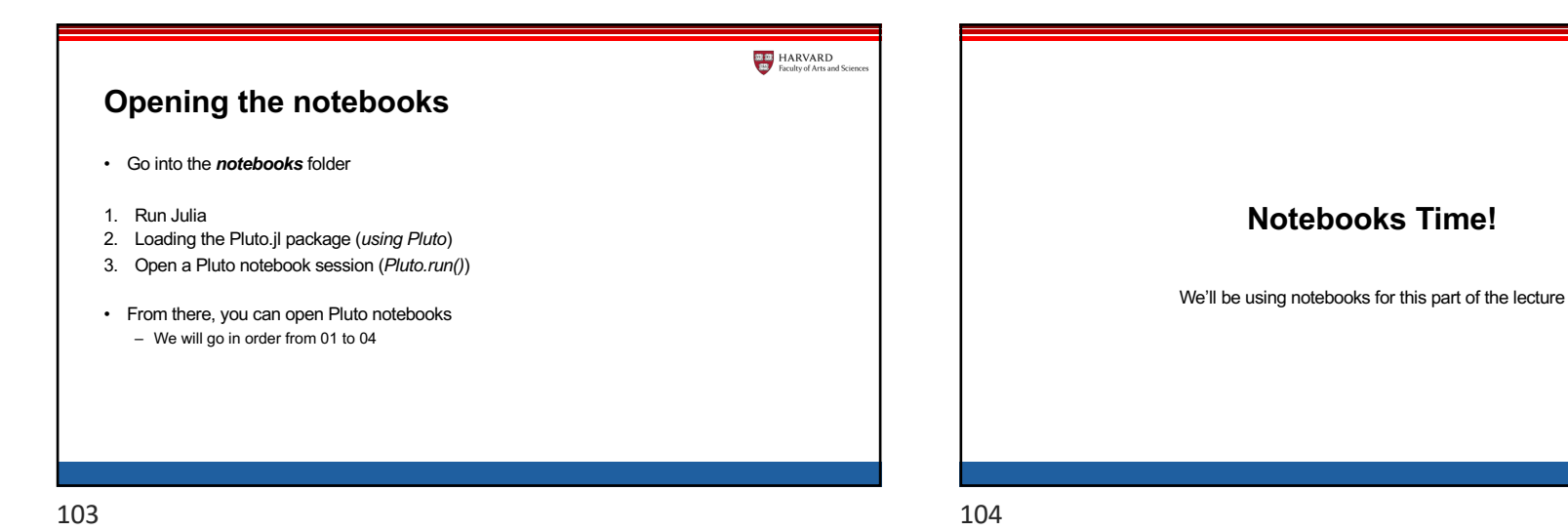

102

**EXAMPLE HARVARD**<br>**EXAMPLE Faculty of Arts and** 

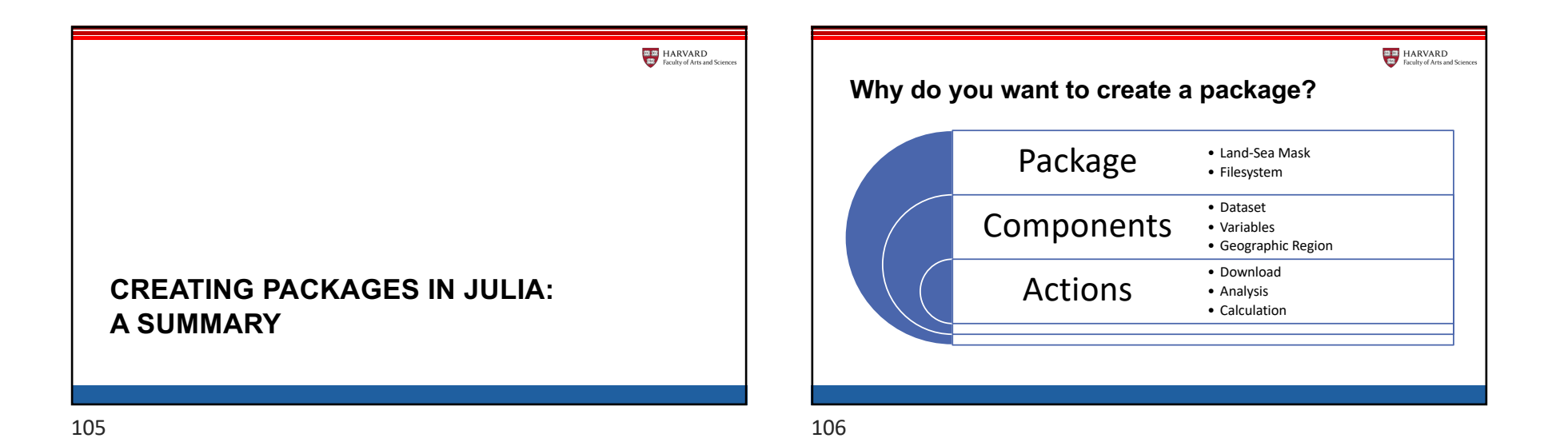

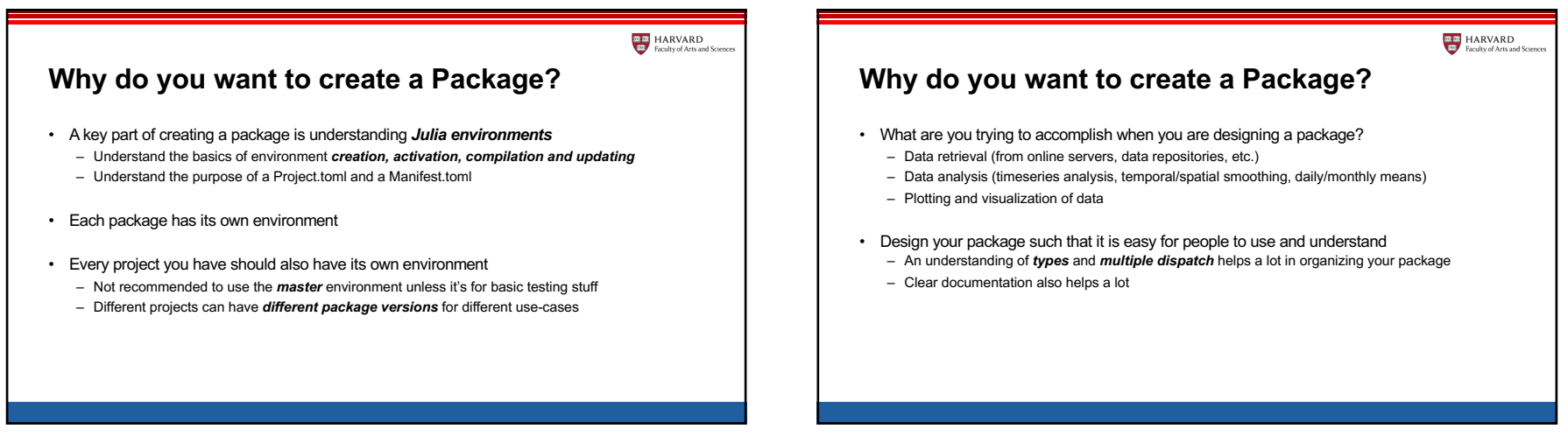

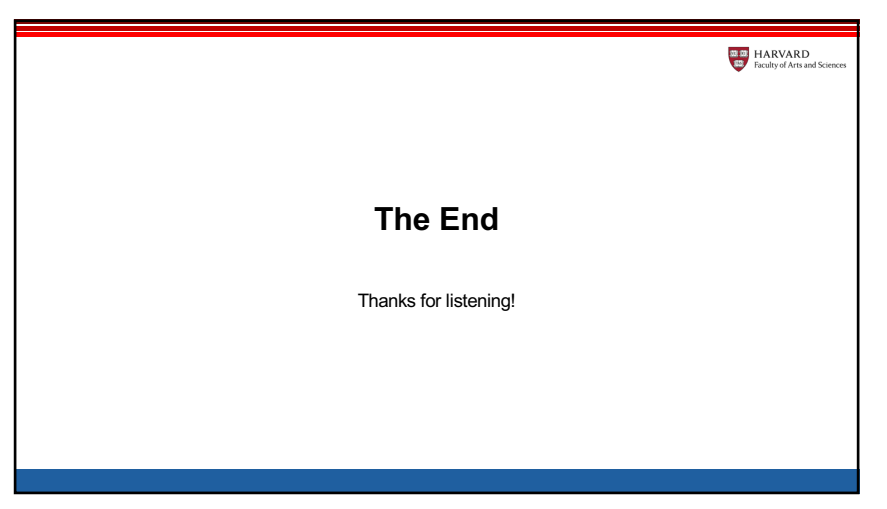